## **APPENDIX Q**

## **ANALYSIS AND REPORTING BUSINESS REQUIREMENTS**

# **Analysis and Reporting Business Requirements**

**NextGen, Legacy, and Alt** 

This Analysis and Reporting Decision Rules Document is considered DRAFT until the Massachusetts Department of Elementary and Secondary Education (ESE) sign off with approval. If there are rules that must be added, or removed, or modified, each rule shall require ESE sign off.

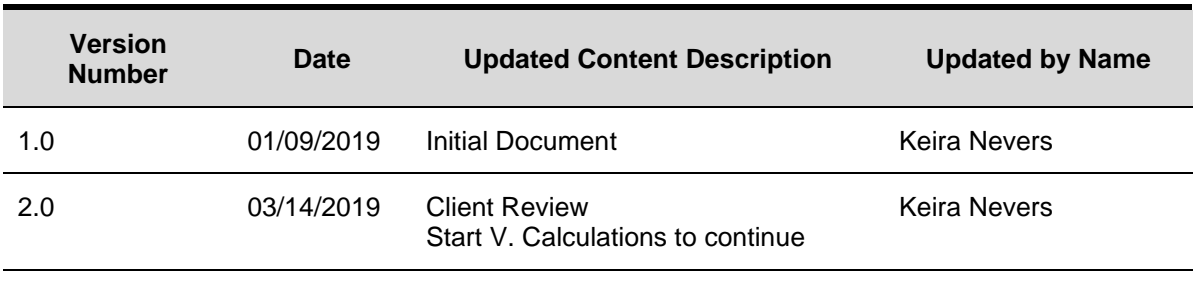

#### **Approval**

I acknowledge that I have read this requirements document and have been informed of the contents of this document. By entering my name, title and date approved, I certify my approval. I have received a copy of this document for my records and understand that any further changes will require additional approvals as necessary. Version Name Title Title Date Approved

## **Table of Contents**

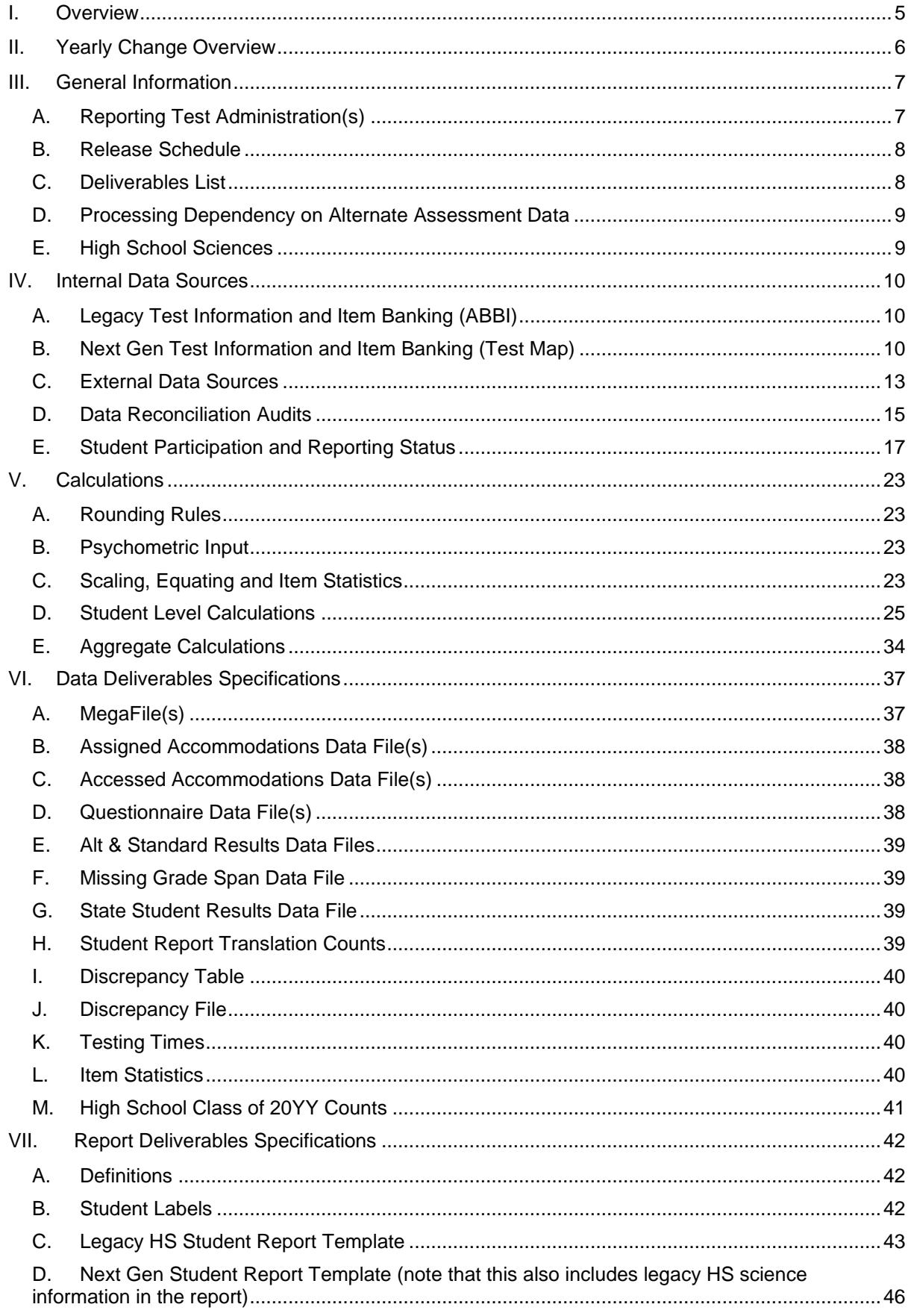

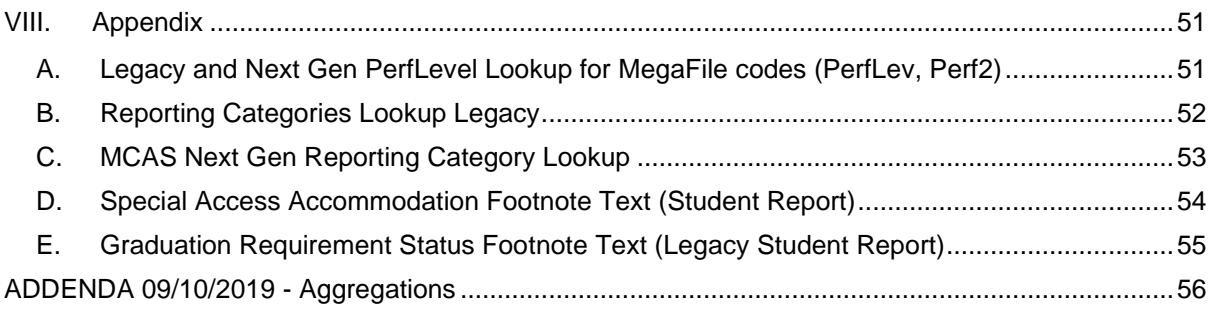

## <span id="page-5-0"></span>**I. OVERVIEW**

This document details rules for analysis and reporting for the State of Massachusetts Comprehensive Assessment System. The final student level data used for analysis and reporting is described in the "Data processing Specifications" document.

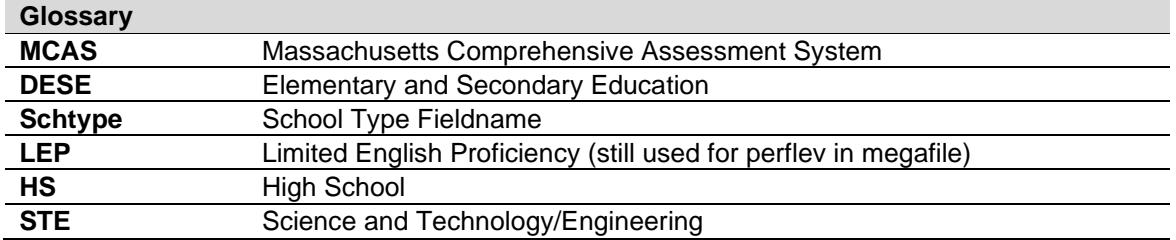

#### **Massachusetts Comprehensive Assessment System (MCAS) 2018-2019**

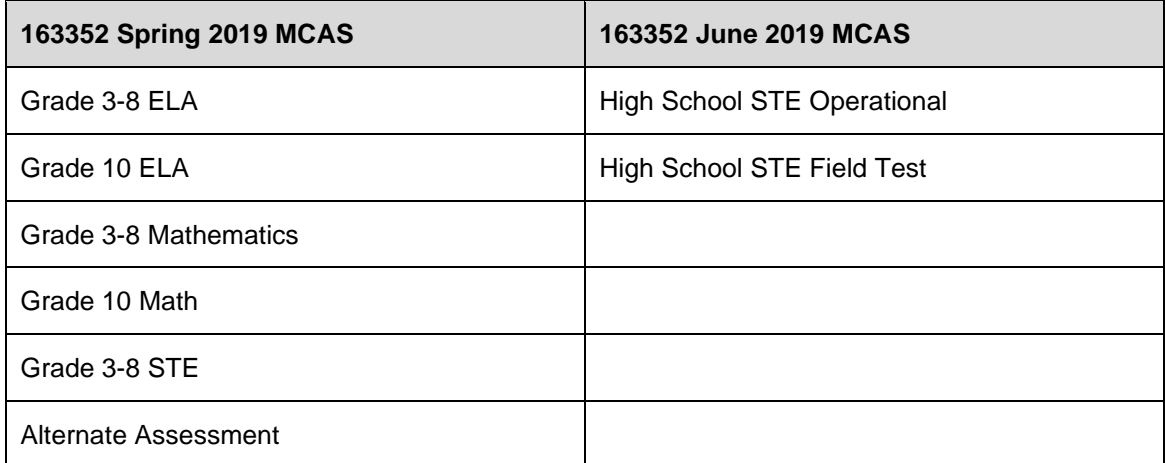

## <span id="page-6-0"></span>**II. YEARLY CHANGE OVERVIEW**

- Ä Spring Grade 3 and 6 ELA and Mathematics moving to CBT
- Spring Grade 10 ELA and Mathematics Administrations moving to CBT
- Integrated test booklets ("test & answer booklets") for three Administrations:
	- o Spring Grade 3-8 ELA and Mathematics and grades 5 & 8 Science
	- o Grade 10 ELA
	- o Grade 10 Mathematics
- Form 00 for Braille forms to be added for the following
	- o Grade 4-8 ELA, Mathematics and Science
	- o Grade 10 ELA and Mathematics
- No separate Composition session for Grade 10 ELA
- Combined Grade 3-8 and 10 'Mega' manuals for Spring Administrations
- CBT Standalone High School STE Field Test
- All grade 9 students taking the operational high school Biology or Introductory Physics test are expected to take the field test in the same subject, with the exception of students who require certain accommodations. The participation of students in grade 10 is optional/at principals' discretion.

## <span id="page-7-0"></span>**III. GENERAL INFORMATION**

### <span id="page-7-1"></span>**A. Reporting Test Administration(s)**

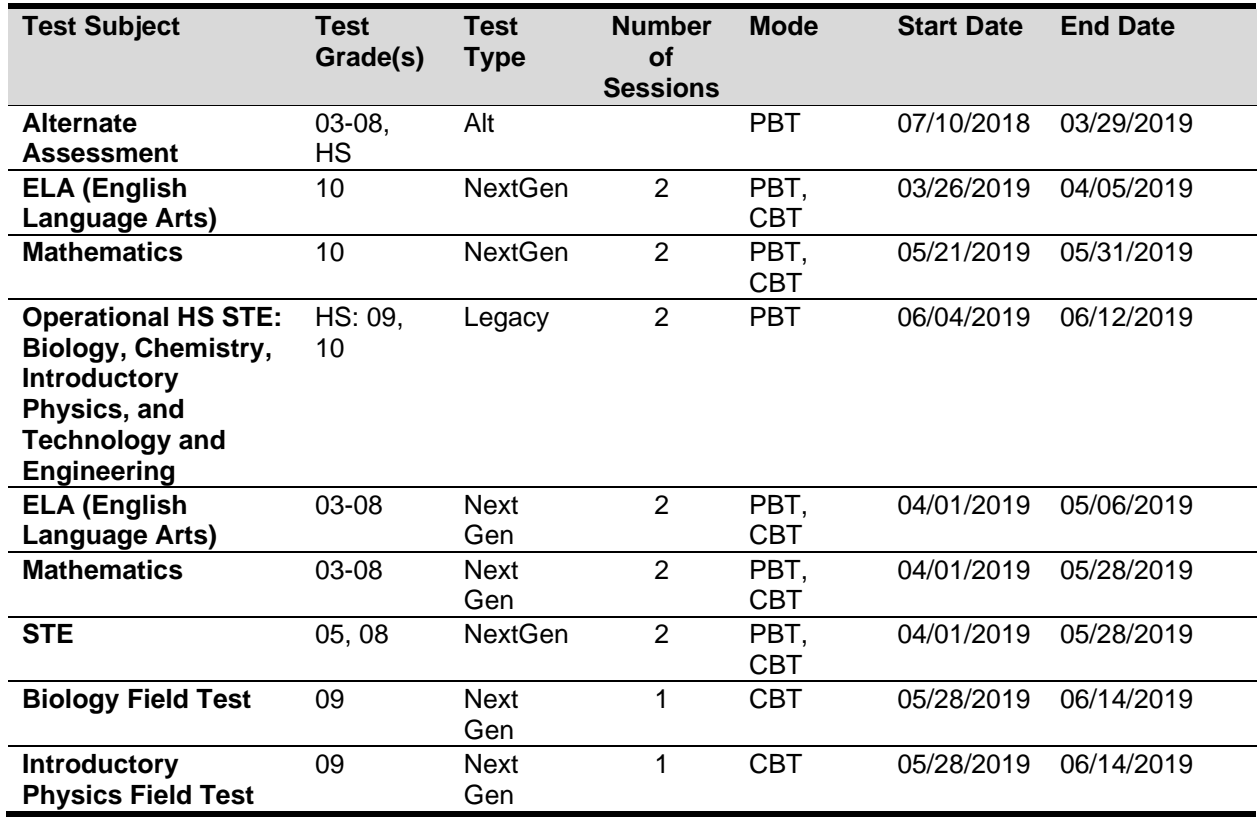

### <span id="page-8-0"></span>**B. Release Schedule**

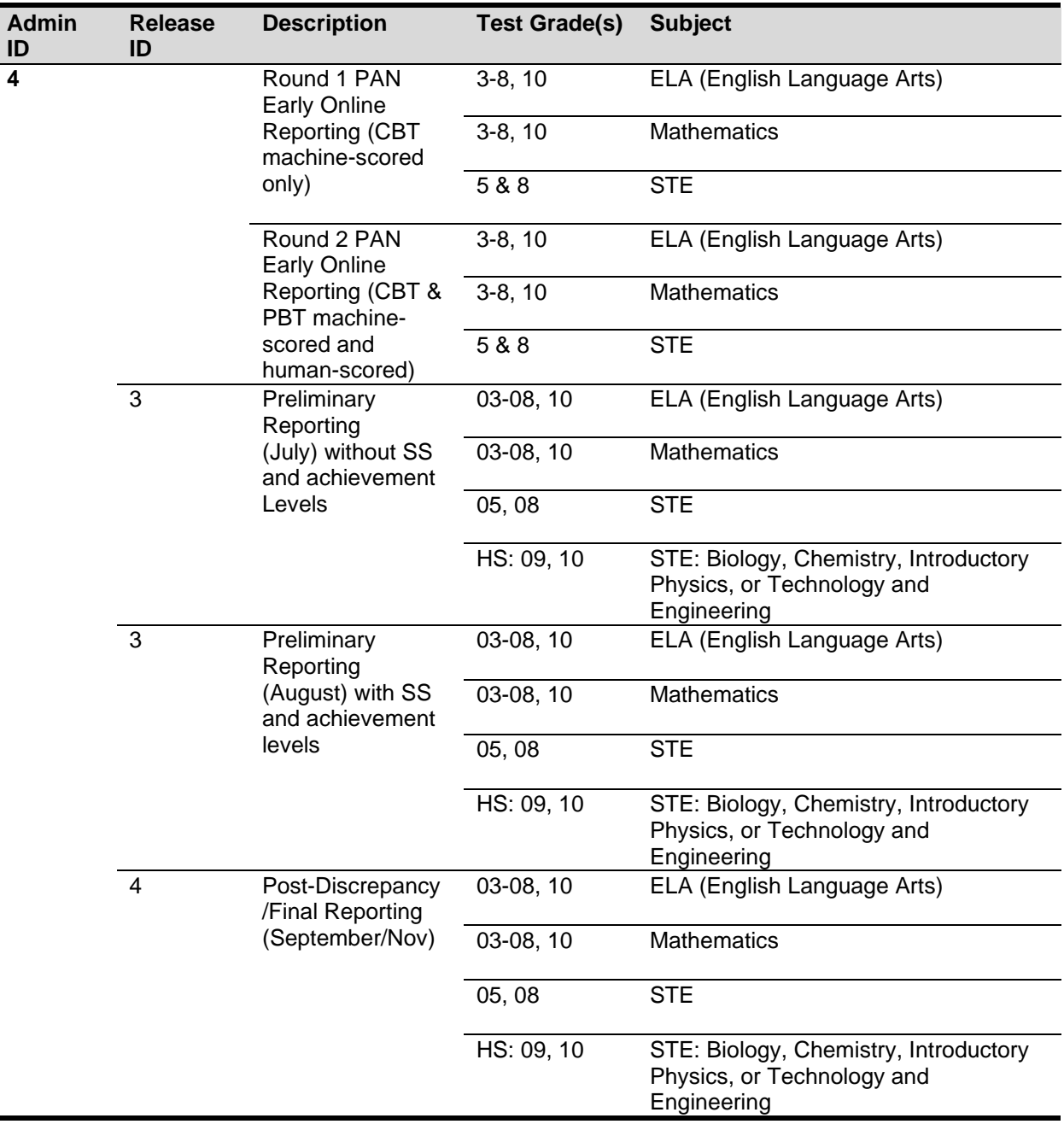

### <span id="page-8-1"></span>**C. Deliverables List**

- 1. Client and internal deliverables for the standard assessment are listed based on reporting test administrations. Specifications for each deliverable are detailed in the Deliverable Specifications section.
	- a. Early Online Reporting
		- i. . .csv files with raw scores
		- ii. PDF roster reports
	- b. ELA student Open Ended (OE)<br>c. Preliminary Reporting
	-

- i. Questionnaire File
- ii. Preliminary State Megafile (July 2019) without SS and achievement levels
- iii. Preliminary State Megafile (August 2019) with SS and achievement levels
- iv. Discrepancy Table
- v. Student with both Alt and Standard Results
- vi. Missing Grade Span List file produced as needed
- vii. Accommodations Files (by subject)
- viii. Testing Time
- ix. Item Statistics
- x. Response Change Analysis
	- (1) Pearson handles producing this deliverable
- xi. CBT released ELA essays from 3, 4, 5, 6, 7, 8, and 10
	- (1) Release of one essay for grades 3-8
	- (2) Release of two essays for grade 10
	- (3) Pearson handles producing this deliverable
- xii. Item analyses in ABBI
- d. Post Discrepancy Period Reporting
	- i. Discrepancy Data File
	- ii. Post-Discrepancy Official State Megafile
	- iii. November Rerun File (very likely)
	- iv. State Results File
	- v. Printed Reports
		- (1) Student Results Labels
		- (2) Student Reports (P/G Reports)
			- (a) Legacy gr. 9 HS Science School Copy and Parent Copy
			- (b) Next Gen (gr. 3-8, gr. 10) School Copy and Parent Copy
	- vi. Student Report Translation Counts
	- vii. High School Class Counts

### <span id="page-9-0"></span>**D. Processing Dependency on Alternate Assessment Data**

- subject required in their grade. For Preliminary Reporting, data from both methods are 1. Students may test via the Standard Assessment or the Alternate Assessment for each reconciled. Alternate Assessment results trumps Standard Assessment results; however, during the discrepancy period the ESE may override the Alternate Assessment results on an individual student basis and have their Standard Assessment results reported during Post-Discrepancy reporting. DESE does this for tests that earned a passing raw score.
- 2. High School Science consists of four individual science subjects: Chemistry, Biology, Introductory Physics, and Technology and Engineering. Student level data is based on the individual science submitted and stored, as well as compiled into overall science determination fields.

### <span id="page-9-1"></span>**E. High School Sciences**

## <span id="page-10-0"></span>**IV. INTERNAL DATA SOURCES**

### <span id="page-10-1"></span>**A. Legacy Test Information and Item Banking (ABBI)**

#### 1. Test Design

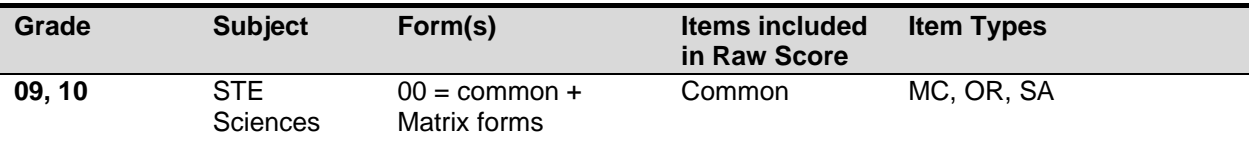

### <span id="page-10-2"></span>**B. Next Gen Test Information and Item Banking (Test Map)**

1. Test Design: Each form contains one of two possible common blocks. The common block items are included in the raw score. In general, paper, paper braille and online accom test mode forms contain one common block. The remaining online test mode forms contain the other common block. On occasion, an item is excluded from or can be swapped with another item to create a new common block for scoring (also referred to as a Scale Form).

Additionally the operational online form 1 is split into batteries for delivery for the following accommodations: human reader and human signer.

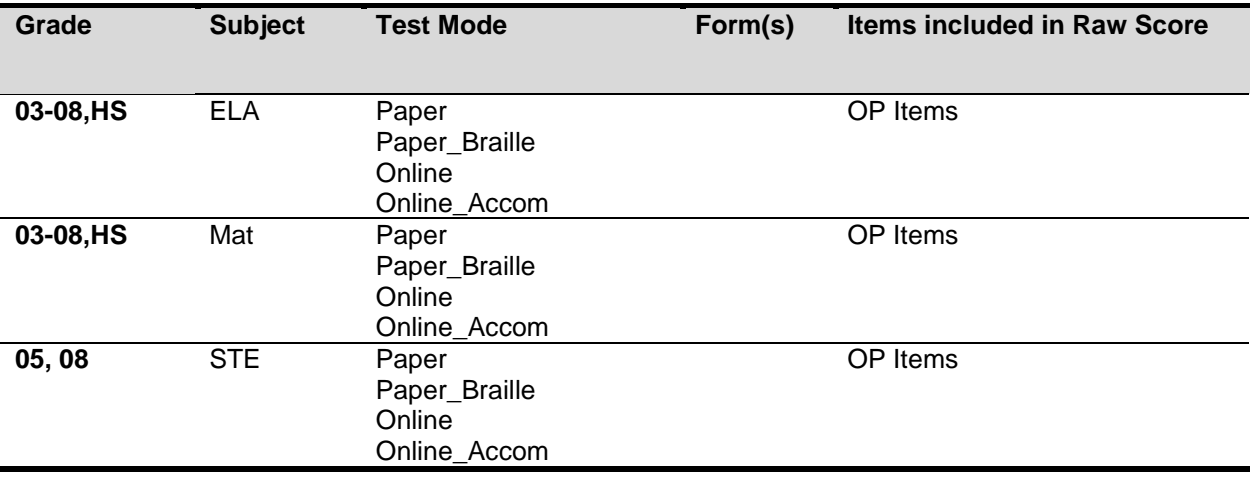

- ABBI and any meta data files to DESE. Analysis Item Type is only for internal MP 2. Test Item QTI Interaction and Analysis Types: The test map item type will be loaded to processing
- 3. Items that are marked as a choice interaction with single cardinality in ABBI are treated as MC items for calculation of classical stats and psychometrics. All other items are treated as OR items. For the reporting item type additional testmaps are pulled out of ABBI that contain this information for each item.
- 4. Test Item
	- a. An item consists of one or more student interactions. Items with more than one student interaction are composite items. A composite item is treated as one item for analysis and reporting
	- b. Essays are scored on two traits. Each trait score is treated as a separate item for scaling and item statistics. Additionally, the writing sum of the trait scores is included in the megafile and statistics
- 5. Item Metadata (Next Gen)
	- analysis. The item order is used to order item scores for student test results data files a. Pearson test maps will contain the item order and item metadata for reporting and and student report.
	- b. Data also include flags indicating an item will be released
	- c. Point values for items as well as reporting categories and item types are contained in these files.
- 6. School Information
	- a. School
		- i. Each school is identified by a unique 8 digit code.
		- ii. Each school is assigned a district org type and school org type
		- iii. The district associated with the school is defined by a 4 digit district code and district org type.
		- iv. District codes stored in iCore will identify updated school org types as provided by the DESE.
	- b. School Organization Type
		- i. Organization Type is based on the official school code. Using the official school code, link to the MCAS org data file (accessed via iCore) and pull the org type (stored in ReportCode2)
		- ii. Public Schools as designated as  $\text{OrgTypeCode} = 6$  and 13. All others are considered non-public
- 7. Legacy and Next Gen PAN
	- a. Both systems serve as sources for accommodations, not tested reasons and voided/invalidated student responses
- 8. Legacy Scanned Data
	- a. Source for accommodations, absence, change of enrolment status, voided answer booklet
- 9. Next Gen TestNav v.8
	- a. Test administration platform collecting student's item and test information for online testers
	- b. Paper responses for Next Gen students are scanned and combined with online data from within TestNav and submitted together
- 10. Legacy Item Scoring
	- a. Multiple Choice Scores Scanning
- i. Valid multiple choice scores are A, B, C, D, *blank* and \* = multiple responses. All responses except *blank* are considered a response attempt
- ii. Open Response / Short Answer Scores Scoring

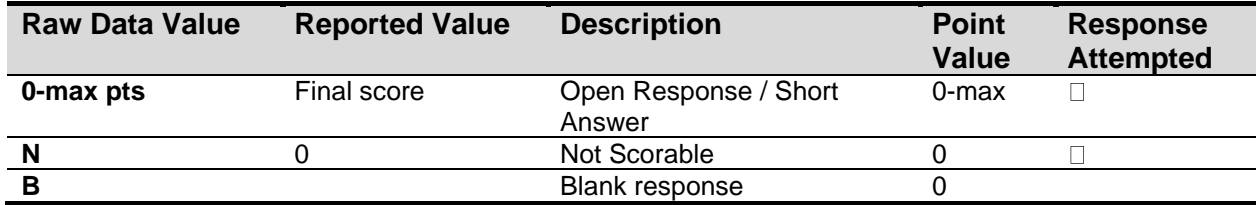

- 11. Next Gen Item Scoring
	- a. Multiple Choice/Selected Response Scores (Analysis Item Type = MC)
		- except "blank" are considered a response attempt. If the student's QTI response i. Valid multiple choice responses are a QTI response identifier. All responses matches the QTI key, the student earns 1 point.
		- ii. Human readable response is determined by the order of responses within the QTI response string. For example, a MC item would have "A" as the first possible response, "B" as the second, and so forth
	- b. Essay/Open Response/Constructed Response or Composite Items (Analysis Item  $Type = OR$ 
		- i. A student attempted an item if there is evidence of attempting at least one interaction for the item. The evidence depends on the scoring method for the interaction. An item could have multiple scoring methods
			- (1) If a student earned 1 or more points for the item, the student attempted the item.
			- (2) If at least one interaction has a human score and the condition code is not scored BL (blank), the student attempted the item.
			- (3) If an interaction does not have a human score and the Response is not blank in the student item data, the student attempted the item
		- ii. Selected Field Test Items
			- (1) Field test items scores are included for reporting if both human-scored and machine-scored. In the event an item was machine-scored but was not human-scored, then the item score is blank

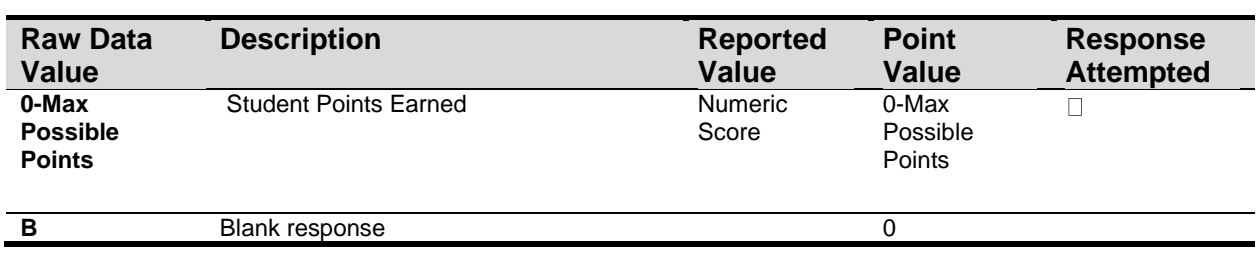

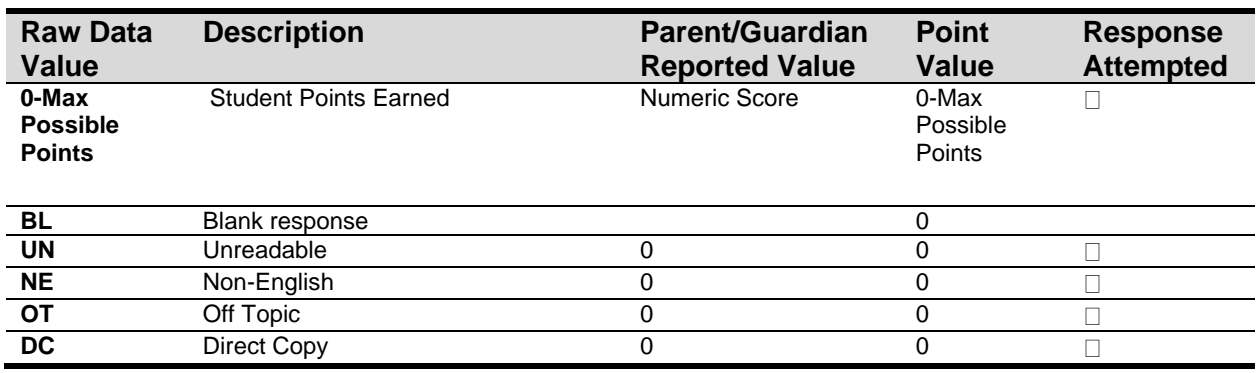

### <span id="page-13-0"></span>**C. External Data Sources**

#### 1. Breach List

- a. Students who are considered a security breach are provided by the ESE in the Breach List. Instructions for processing and reporting each security breach student test are provided
- b. Data Analysis reviews the breach list and adds necessary Amend flag values (> '1') and instructions to the Amend Code Definition Lookup for each distinct scenario on the Breach List.
- c. Data Processing applies any necessary changes to the raw student record based on the ESE instructions and applies the corresponding Amend Flag value from the lookup to the student for Data Analysis processing.
- 2. Technology Failure List
	- a. The ESE will provide a list of students who could not complete the assessment based on a persistent technology issue with the testing platform. This file will be provided at the same time as the Breach List
	- b. These students are processed as with an Amend code (AmendCode=13).
		- i. If a student has a  $PerfLevel = 2, 3, or 4$ , the following information is reported:
			- (1) Student's earned raw score, earned item scores, and earned mfScaledScore. These students will be reported as NTO
	- perf2, numin, and assess values will all be blank c. If a student does not have a  $PerfLevel$  not equal to 2, 3, 4, then the student is reported as "INC" with their raw score and item scores reported. The student's
- 3. SIMS

- a. Student data are provided by the ESE for reporting use following the SIMS file layout (also provided by the ESE.)
- The data populated depends on the time of year of the handoff b. SIMS contains various demographic, historical scores, and accountability data field.
- c. Multiple handoffs occur during the year
	- i. October SIMS Handoff used for validation of PAN data for administration labels
	- ii. March SIMS Handoff used for release 3 (before Discrepancy Reporting)
	- iii. June SIMS Handoff used for release 4+ (official reporting and possible rerun(s))
- d. MP audits some SIMS data based on the current administration, as dictated by rules in this document.
- e. Occasionally, ESE provides a supplemental file to updates SIMS variables as needed
- 4. Current Year Student Growth Data
	- provided for ELA and Math at the student level from the ESE based on preliminary a. Current year student growth percentiles (and corresponding standard errors) are results.
- 5. Grade Span Lookup
	- a. The ESE provides a grade span lookup for all public official schools. It is used to assign "SchType" in the various megafile handoffs.
	- b. Measured Progress will provide the ESE with a list of any public schools that have students assigned to them that are not included in the lookup, resulting in blank grade span data based on the Preliminary data release.
	- c. All public schools must have a grade span for final post-discrepancy reporting. For earlier releases grade spans may be blank for schools missing from the lookup.
- 6. Discrepancy Site
	- a. Data from preliminary reporting is posted to the discrepancy site for clean up by the field and the department.
	- b. See the Discrepancy Site Requirements for more details on which fields are available for editing at each user level.
	- c. Data Processing re-processes data post-discrepancy to incorporate the updated information and discrepancy resolutions from the ESE for DA for final reporting.
	- d. During final processing all information from the discrepancy site is considered final and is maintained, however, changes to certain fields require additional data audits and/or recalculation of student participation status to ensure consistency. See the Data Reconciliation section for these details.
- 7. Sprp\_sch and Sprp\_dis: Exceptions List
	- a. The ESE will provide this list to Data Analysis
	- Audits for details) b. Supports the assigning of official student school and district (See Data Reconciliation
- 8. One School District List (daSingleSchDisLookup)
	- a. The ESE will provide this list to Data Analysis
	- b. Supports Aggregate calculations (see Aggregate Calculations for details)

### <span id="page-15-0"></span>**D. Data Reconciliation Audits**

- 1. The following cleanup will be performed on student level data prior to analysis once demographic data and reconciled test information are compiled to ensure consistency. Calculations are performed in the order listed below, and audited values are used in each subsequent check and for all analysis, reporting, and deliverables as applicable:
	- a. Test Grade
		- i. Each student can only be reported at one test grade across all assessments. DP reconciles the test grade within an assessment and between Alternate Assessment and General Assessment
	- b. Summarize
		- i. If test grade is in 03-08, summarize is defaulted to '1' for all students, regardless of SIMS value.
		- ii. If test grade is '09' summarize is defaulted to '0' for all students, regardless of SIMS value.
		- iii. If test grade is '10':
			- (1) If student grade is  $\leq 0.9$ .
				- (a) If the student submitted both Math and ELA (Alt or Standard), then summarize  $= '1'.$
				- (b) Otherwise, summarize = '0'.
			- (2) If student grade = '10','11','12', or 'SP' then summarize is taken from SIMS. If summarize is missing, or if student grade is missing, summarize is defaulted to '0'.
		- iv. The same rules are applied post-discrepancy, except summarize is taken from the updated Discrepancy data instead of SIMS. If summarize is updated during discrepancy reporting the participation status is set to blank to be reassigned

#### c. ELFirstYear

- i. ELFirstYear is provided in SIMS and will not be audited by Measured Progress
- d. EL
	- $i.$  EL is provided in SIMS and will be audited by Measured Progress as follows
		- $(1)$  If ELFirstYear = '1', update existing EL to '1'
- e. EL\_formerEL
	- i. EL formerEL is provided in SIMS and will be audited by Measured Progress as follows:
		- (1) If ELFirstYear = '1' OR if EL = '1', update existing EL formerEL to '1'
- f. Official School and Official District Code
	- i. **Official District** (sprp\_dis)
		- (System+School) then the official district is the sprp dis from the  $(1)$  If the student's testing discode+schcode is on the Exceptions List Exceptions List.

- (2) If the student's testing  $\sigma$ rgtype is 6, 13 or 22 then the official district is set to the discode concatenated with four zeroes.
- (3) Otherwise the official district is the sending district from SIMS (senddiscode) if it exists, concatenated with four zeroes at the end. If senddiscode is blank the official district is set to '99999999'.
- ii. Official School (sprp\_sch)
	- List (System+School) then the official school is the sprp sch from the (1) If the student's testing school  $(discode+schcode)$  is on the Exceptions Exceptions List.
	- (2) If a student is from a collaborative school (testing  $OrqType = 3$  or 4) then the official school is  $= 05$ XX0000 where XX is the 3rd and 4th digit of the testing district code.
	- the testing school code (discode+schcode). If the official school from (3) If the student's testing  $\text{argtype}$  is 25,31, or 50 then the official school is the official school code from SIMS (simsDiscode + SimsSchcode). If the simsDiscode and simsSchcode are blank the official school is set to SIMS turns out to be orgtype 22, then use the Exceptions list for official school.
	- (4) Otherwise the official school is the testing school (discode+schcode).
- iii. **Setting of Orgtype** 
	- (1) Orgtype is based on the official school code
	- (2) Using the official school code link to the MCAS org data file (DA use:  $\text{icore}$ ) and pull the org type (DA use: Reportcode2).
	- is expected due to some SPRP schools not being in the Org data file (3) In the event that an orgtype is not assigned, default orgtype to 'X'. This
- iv. The table below displays possible values for a school's  $Orgtype$

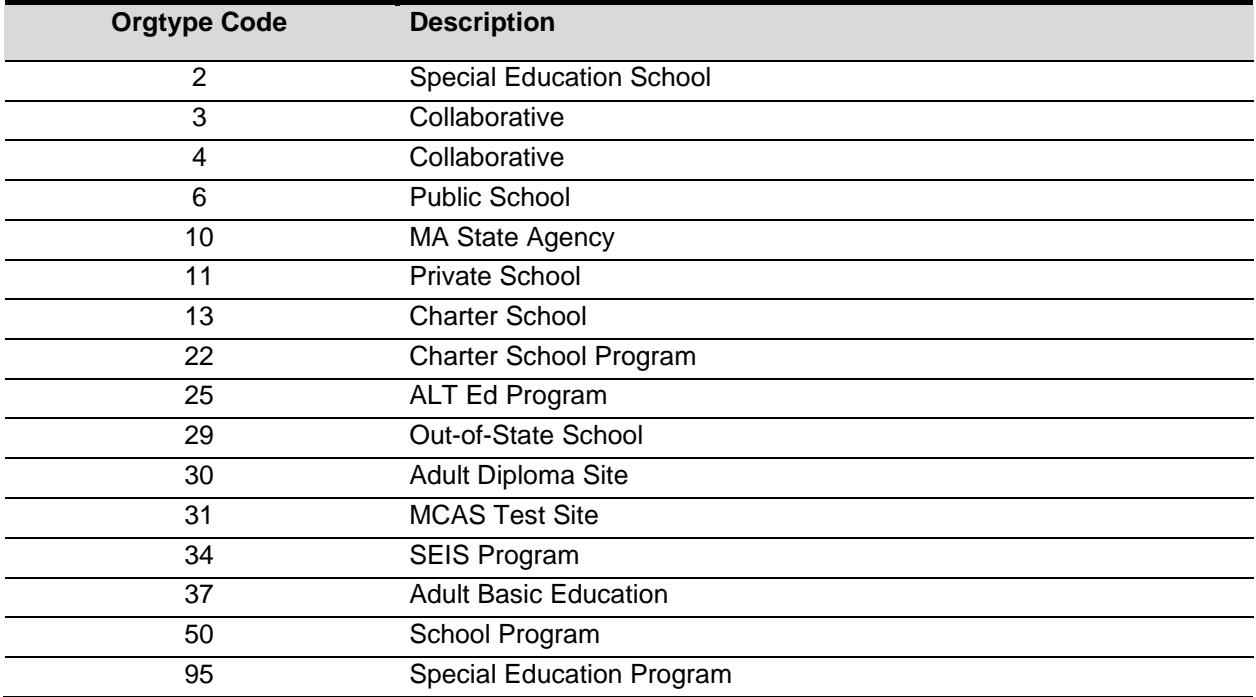

- g. YrsInSch and YrsInDis (Preliminary and Final Reporting Releases Only)
	- i. If sprp\_sch or testing school (discode+schcode) = the official SIMS school code (simsDiscode + simsSchcode) then use YrsInSch value from SIMS. Otherwise set YrsInSch = '1'
	- value from SIMS. Otherwise set YrsInDis = '1' ii. If sprp\_dis = SendDiscode+0000 from June SIMS then use the YrsInDis
- h. OctEnrol (enrolled in same location since October) (Preliminary and Final Reporting Releases Only)
	- i. If sprp  $sch$  or testing school (discode+schcode) = the official SIMS school code from June SIMS (simsDiscode + simsSchcode) then OctEnrol = Oct\_off from SIMS. Otherwise set OctEnrol= '0'
- i. ConEnrol (continuously enrolled for 2 years)
	- i. Only populated for students in the grade 10 view, otherwise blank.
	- ii. If sprp\_sch or testing school (discode+schcode) = the official SIMS school code from June SIMS (simsDiscode + simsSchcode) then use con enr sch value from SIMS. Otherwise set con enr sch = blank.
	- value from SIMS. Otherwise set con enr  $dis = blank$ . iii. If sprp  $dis =$  SendDiscode+0000 from June SIMS then use the con\_enr\_dis
	- iv. ConEnr sta is taken from SIMS.
- j. Historical Scores and Growth for Reporting Grade 3-8 (Yr1, Yr2, Yr3)
	- i. If a student's historical  $Grad(Yr3)$  is not the current test grade minus 1 year, then the Math and ELA scaledscoreYr3 and sqpYr3 are set to blank.
	- ii. If a student's historical  $Grader2$  is not the current test grade minus 2 years, then the Math and ELA scaledscoreYr2 and sqpYr2 are set to blank.
	- iii. If a student's historical  $GradEYr1$  is not the current test grade minus 3 years, then the Math and ELA scaledscoreYr1 and sqpYr1 are set to blank.
	- iv. Example: if a student's grade is 08 and  $\sigma$ radeYr3 is not 07, scaledscoreYr3 and sqpYr3 are set to blank for Math and ELA. If gradeYr2 is 06, scaledscoreYr2 and sgpYr2 are reported.
- k. Historical Scores and Growth for Reporting (grade 10) (Yr1, Yr2, Yr3)
	- i. If a student's historical  $Grad \geq Y \leq 3$  is not the current test grade minus 2 years, then the Math and ELA scaledscoreYr3 and sgpYr3 are set to blank in tblStudemo.
	- ii. If a student's historical  $GradeYr2$  is not the current test grade minus 3 years, then the Math and ELA scaledscoreYr2 and sgpYr2 are set to blank in tblStudemo.
	- iii. If a student's historical  $GradEYr1$  is not the current test grade minus 4 years, then the Math and ELA scaledscoreYr1 and sgpYr1 are set to blank in tblStudemo.

### <span id="page-17-0"></span>**E. Student Participation and Reporting Status**

1. Basic Definitions

- a. The following criteria are defined for use during the participation status assignment hierarchy. Students may meet the criteria for multiple definitions, but during the hierarchy are assigned a single final participation status.
	- i. Standard Test Attemptedness (by subject)
		- (1) A student is considered to have met attemptedness if they have a response attempt for at least one common item in each test session.
		- (2) A student is considered to have partially attempted if they have a response attempt to at least one common item, but they do not have a common item attempted in every session (has at least 1 session with no common items attempted).
		- (3) All other students are considered to have not attempted
	- ii. Not Tested Indicators (by subject)
		- (1) The following Not Tested reasons may be bubbled on the student's answer booklet or collected from PAN
			- (a) Absent (ignored)
			- (b) Medically Excused Absent (MED)
	- iii. Transfer
		- (1) The transfer bubbles (Added and Removed) on the SRB are ignored.
		- (2) If  $\text{Active Test} \neq 1'$  the student is considered a transfer student
	- iv. Tested Alternate Assessment (by subject)
		- (1) For the purpose of determining student participation status, students in the Alternate Assessment data with the following participations statuses are considered Alternate Assessment during preliminary and final reporting:
			- (a) Alt PartStatus = 'A': Tested Alternate Assessment.
			- (b) Alt PartStatus = 'C': Tested Alternate Assessment Accountable Retester.
			- (c) Alt PartStatus = 'W': Tested Alternate Assessment Not-Accountable Retester.
			- (d) Alt PartStatus = 'N': Breach Alternate Assessment (Alt Amend  $Code = '26'.$
		- (2) If a student is listed in the Alternate Assessment Override, the Alternate Assessment Amend Code is set to suppress the Alternate Assessment results and set the Alt PartStatus to 'Z'. This allows for the Standard Assessment results to be reported.
	- v. Void (by subject)
		- (1) Students whose only answer booklet (or from data provided in PAN) has been voided  $(\forall \text{oid} | \text{sub}) = '1'$  are considered Void. Booklets that remain void post-discrepancy are suppressed along with all corresponding data.
		- (2) For grades 05 and 08 Science the void indicator is VoidMat because Math and Science share a single answer document
	- vi. Prior Results (by subject)
		- (1) Prior results currently only apply to HS Science.

## coonid

- (a) No Prior Results
	- (i) Students with a blank  $High$  sperf and sciNTL  $\neq$  '1' from SIMS are considered to not have prior results.
- (b) Previously Passed
	- (i) Students with a  $High$  sperf from SIMS in ('A', 'P', 'NI',, 'A\_A', 'P\_A', or 'NIA') are considered to have previously passed the subject, regardless of sciNTL value.
- (c) Previously Failed
	- 'AWR', and 'INP') are considered to have previously failed the (i) Students with a  $High$  sperf from SIMS in ( $F'$ ,  $'PRG'$ ,  $'EMG'$ , subject.
- (d) Previously First Year LEP
	- (i) Students with  $SciNTL = '1'$  from SIMS are considered to have previously participated in science as a First Year LEP student.
		- [a] If High sPerf is not a Previously Passed status and SciNTL = '1', the student is considered Previously Failed
- 2. Participation Status Assignment Hierarchy (by subject)
	- a. Breach List (Amend Flag > '1' assign participation status per standard hierarchy, all rules are then trumped by specific breach instructions)
	- b. Void
		- i. (Preliminary Partstatus = 'H')
		- ii. Data from booklets that remain void post-discrepancy are suppressed from final reporting.
	- c. Multiple Answer Booklets (Amend='1')
		- i. (Preliminary PartStatus='l').
		- ii. (Final PartStatus='N').
	- d. Summarize =  $'1'$  or  $TestGrade = '09'$ :
		- i. Tested Alternate Assessment the student's participation status is taken from the Alternate Assessment Data:
			- (1) Breach Alternate Assessment (PartStatus = 'N').
			- (2) Tested Alternate Assessment (PartStatus = 'A').
			- (3) Tested Alternate Assessment Accountable Retester (PartStatus = 'C')
		- ii. Without prior results:
			- (1) If the student meets attemptedness then: Tested (PartStatus = 'Z').
			- (2) If the student partially attempted or did not attempt:
				- (a) If subject = 'ELA' and First Year LEP then: Not Tested LEP (PartStatus='F').
				- (b) Otherwise if the student is a Transfer student then: Not Tested Transfer (PartStatus='D').
				- (c) Otherwise if MED then: Not Tested Medically Excused (PartStatus='G').

- (d) Otherwise: Did Not Test (Partstatus='J') (this applies to HS, sci/ela/mat only)
- (e) Otherwise: Not Tested Absent (PartStatus='E').
- iii. Previously Failed:
	- (1) If the student meets attemptedness then: Tested Accountable Retest (PartStatus='Y').
	- (2) If the student partially attempted or did not attempt then: Not Tested Accountable Retest (PartStatus='L').
- iv. Previously Passed:
	- (1) (Preliminary processing only) If the student meets attemptedness or partially attempted then: Ineligible Accountable Retest, Previously Passed (PartStatus='P').
	- (2) If the student did not attempt (or during final processing: if the student did not attempt, partially attempted or meets attemptedness) then: Previously Passed (PartStatus = 'K')
- e. Summarize = '0' (regardless of any prior test results):
	- i. Tested Alternate Assessment then the student's participation status is taken from the Alternate Assessment data: Tested Not Accountable Alternate Assessment (PartStatus = 'W') or Breach Alternate Assessment (PartStatus = 'N').
	- ii. Otherwise, if the student meets attemptedness then: Tested Not Accountable (Retest) (PartStatus = 'R').
	- iii. Otherwise, if the student partially attempted then: Partially Tested Not Accountable (Retest) (PartStatus = 'B').
	- iv. Otherwise if the student did not attempt then: Not Tested Not Accountable (Retest) (PartStatus = 'J').

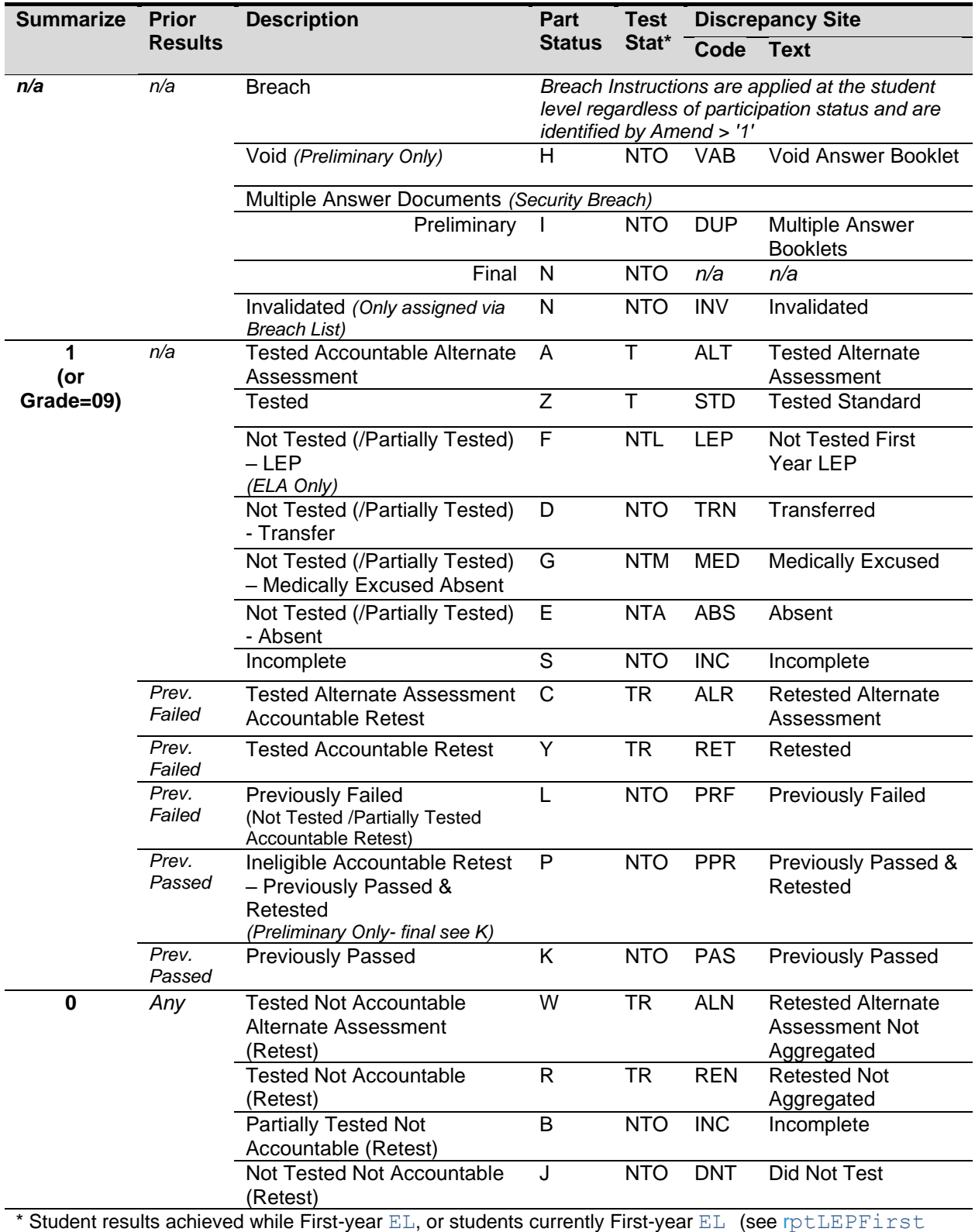

#### 3. Participation Status Summary

calculation) are reported with TestStat = "NTL" in place of listed TestStat (all subjects). See Calculations by Participation Status Summary Table for more details.

- 4. Post-Discrepancy Participation Status Assignment
	- a. DA only "recalculates" participation statuses for students with a blank participation status during post-discrepancy processing. All other participation statuses are maintained as they are provided from the discrepancy data.
	- b. DP will reset participation statuses to blank prior to final processing for the following discrepancy events so DA will recalculate a new status:
		- i. Student test grade is changed.
		- ii. Summarize is changed (not applicable in unchanged grades 03-08, 09).
		- iii. First year LEP status is changed.
		- iv. Test is still void (entire book is suppressed).
		- v. Tests are added or removed for a student.
		- vi. Prior results (high xPerf, sciNTL) are changed for a student.
		- vii. Amend codes are updated

## <span id="page-23-0"></span>**V. CALCULATIONS**

### <span id="page-23-1"></span>**A. Rounding Rules**

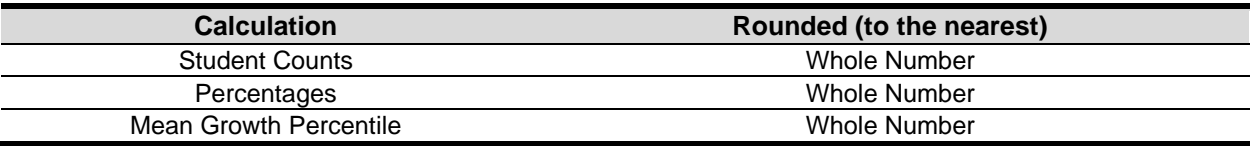

### <span id="page-23-2"></span>**B. Psychometric Input**

- 1. Item Analysis Interactions Specific for MCAS
	- a. Below are MCAS-specific conditions programmed within the standard Item Analysis System (DAMS). Any changes to the handling of these cases need to be vetted against this system to ensure accurate scoring and item calculations
	- b. Item Analysis Student Inclusion/Exclusion (Ex[sub]) & Matrix Files
		- i. Only first time accountable test takers that are not first-year LEP (Partstatus  $=$  'Z' and  $\text{rptLEP}$  [sub] are included for item analysis and psychometric equating files  $(Ex[sub] = '0')$ .
		- ii. All other students are excluded  $(Ex [sub] = '1')$ .
		- iii. All analysis will be based off CBT tests for Next Gen
		- iv. For Next Gen tests due to the way some accommodations cannot be spiraled. The accommodations listed below will have the following special handling
			- (1) Students with unique accommodations to be excluded include: paper-based testing, text-to-speech (TTS), Braille, Spanish, human reader, screen reader, ASL, and assistive technology);
			- (2) At DESE's discretion data will be provided to psychometrics to study mode effects. However, this data will not be expected to determine operational results in 2019.
			- (3) Students with these accommodations will be excluded from all matrix files
			- (4) Students with these accommodations will be excluded from CTT and dif calculations from for matrix items but will be included for scaling items.
		- v. For High School Science (STE's) if an included student does not attempt at least one of the first 10 items (common or matrix/field-test) they are excluded  $(Exsci)$  $=$  '1').
		- vi. For High School STE in addition to the rules outlined above, students with stugrade in ('11','12') are excluded.

### <span id="page-23-3"></span>**C. Scaling, Equating and Item Statistics**

- 1. Dif Stats Threshold
	- a. 07 Math
		- i. 90 for nonformerEL vs. formerEL
		- ii. 100 for all other combinations
	- b. 08 Math

- i. 75 for non-EL\_formerEL vs. EL\_formerEL
- ii. 100 for all other combinations
- c. All other 03-08 Grades/Subjects
	- i. 100 for all combinations
- d. HS Sciences (09 and 10 combined):
	- i. 50 for all combinations.
- e. HS ELA and Math
	- i. 50 for non-EL\_formerEL vs. EL\_formerEL
	- ii. 100 for all other combinations
- 2. Legacy Scaling
	- a. Scaling is done using a lookup table provided by psychometrics and the student's overall raw score (by subject).
	- b. The scaled score lookup achievable scaled scores are always even numbers and are between 200 and 280 every year.
	- c. Psychometrics provides the High School Science lookup for Grade 09 and 10 in each subject. The grade 09 lookups are identical to the grade 10 lookups.
- 3. Next Gen Scaling
	- a. Scaling is completed using a lookup table provided by Psychometrics. Scales are based on student's test mode, scaleform, and raw scores
- 4. Achievement Level Coding for G10 Legacy Tests (i.e. HS Science only this year)
	- a. The MCAS Standard Assessment has four possible achievement levels, assigned to students using the raw to scale score lookup provided by psychometrics.
	- b. Alternate Assessment achievement levels are translated to their corresponding standard assessment achievement level prior to computing any aggregate calculations that include alternate assessment achievement level results as shown below
- 5. Achievement Level Coding NextGen Tests

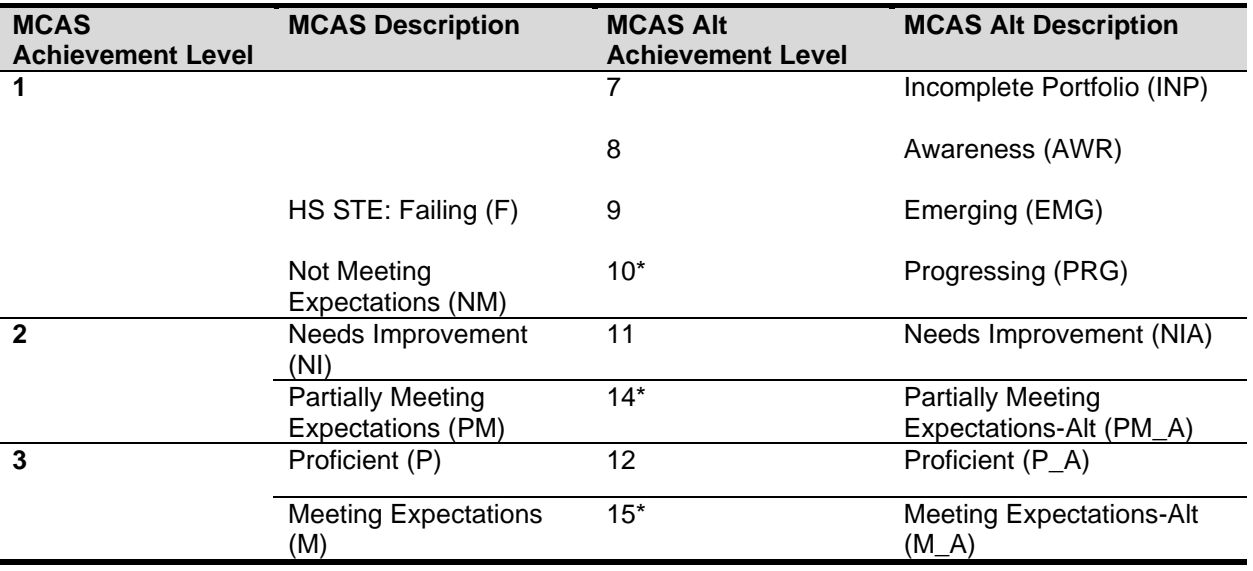

*Calculations* 24

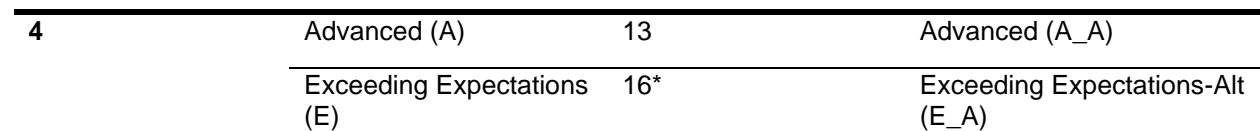

\*used only for grade 03-08,10 ELA and Math and 5 & 8 Science

### <span id="page-25-0"></span>**D. Student Level Calculations**

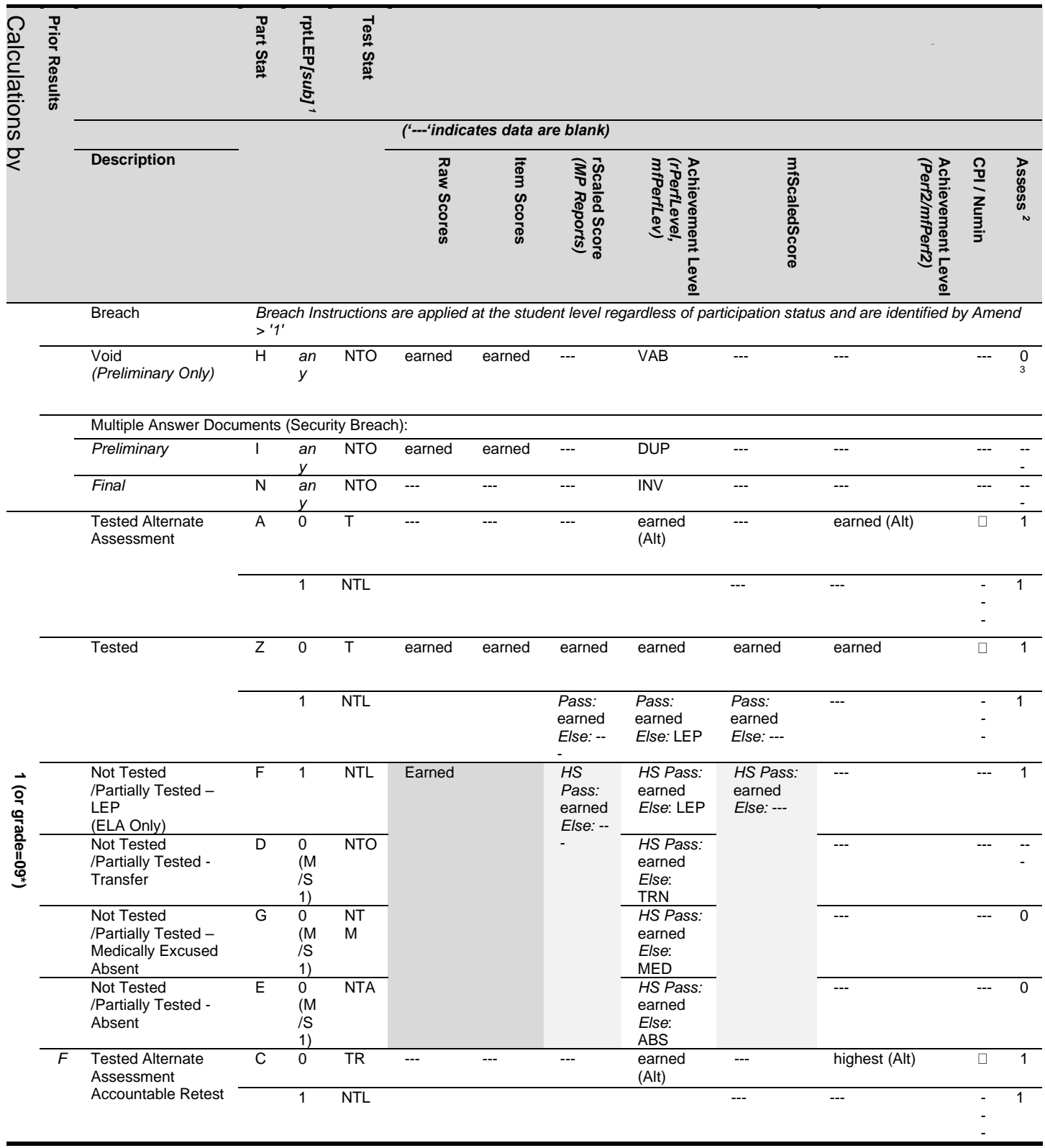

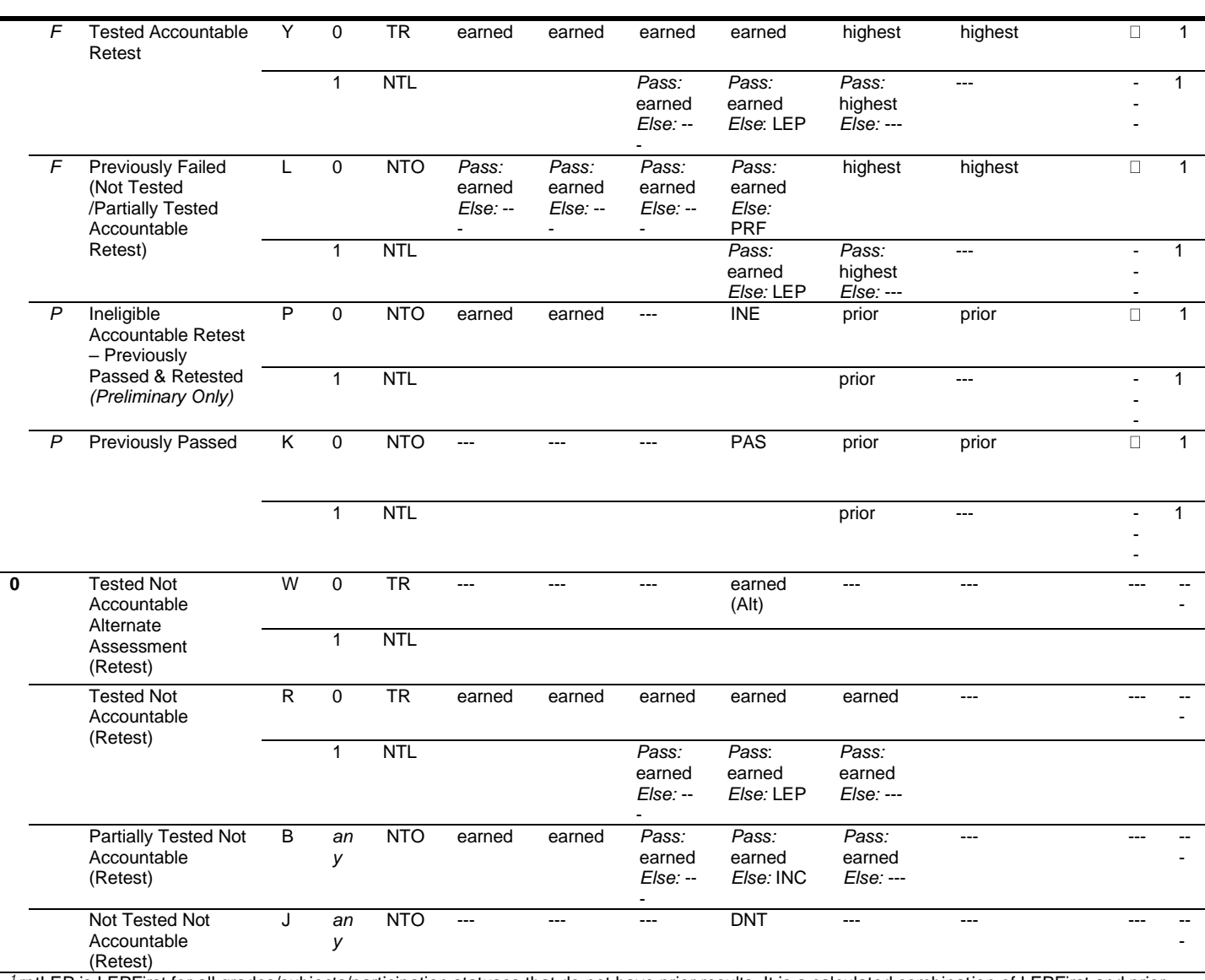

 *<sup>1</sup>*rptLEP is LEPFirst for all grades/subjects/participation statuses that do not have prior results. It is a calculated combination of LEPFirst and prior LEP First status for Accountable partstatuses with prior results. See calculations section for details.

<sup>2</sup> Assess exceptions for ELA: there is an additional condition of participation on the Access test. See calculation specifics for details.<br><sup>31f Summarize – 1 then Assess – 0 Jf Summarize – 0 then Assess is blank</sup>

If Summarize  $= 1$  then Assess  $= 0$ . If Summarize  $= 0$  then Assess is blank.

 \*Grade = 09 students are assigned participation statuses as if Summarize = '1'. Perf2, CPI, Numin, and Assess are populated for calculations but set to blank in the Megafile deliverable.

Note: "(M/S 1)" indicates that rptLEP[sub] may also be '1' in Math and Science for the listed participation statuses.

#### 1. StudentID

- a. StudentID = rptStudentID from DPRaw (verified SASID)
- b. For non-demonstration students, if StudentID does not begin with '10' it was generated by DP for linking purposes, and will be set to blank for reporting
- 2. Accommodations and Accommodation Footnotes
	- a. If a student did not attempt any items in a subject, the corresponding raw accommodation indicators (from DPRaw) are ignored during the determination of accommodations and footnotes for reporting. Otherwise, if a student attempts at least one item in a subject, the corresponding raw accommodation indicators are evaluated:

- i. For ELA and Math accommodation all items (common, matrix, and field-test) are considered.
- ii. All of the underlying accommodation fields in  $DPRaw$  are maintained as provided, regardless of student attempt status.
- b. Standard Accommodations
	- contrast & answer masking, non-IEP/non-504) in ELA, otherwise set it to blank. i.  $\text{Accom}\, e = '1'$  if the student received any accommodations (except color
	- contrast & answer masking, non-IEP/non-504), otherwise set it to blank. ii.  $\Delta c$  and  $m = '1'$  if the student received any accommodations in Math (except color
	- iii.  $\text{Accom } s = '1'$  if the student received any accommodations in Science (except color contrast & answer masking, non-IEP/non-504), otherwise set it to blank.
- c. Special Access ELA Accommodations
	- i. Human Read-Aloud as a special access Accommodation is indicated then Accom\_ReadAloud='H'
	- ii. If Text to Speech accommodation is indicated then Accom ReadAloud='T'
	- iii. If Kurzweii special access Accommodation is indicated then set Accom\_Readaloud='K'
	- iv. If Human Scribe special access Accommodation is indicated then Accom\_Scribe='H'
	- v. If Speech to Text Non Standard Accommodation is indicated then Accom\_Scribe='S'
- d. Special Access Math Accommodation
	- i. If calculation Device Accommodation is indicated then Accom\_Calculator='1'
- e. For special access Accommodation Student Report text based on elaNSAFootnote and matNSAFootnote see table Special Access Accommodation Footnote Text (Student Report)
- 3. Reporting First Year LEP Status
	- while under First-Year LEP status or as currently First-year LEP. This takes into a. RptLEP is determined for each subject based on current year partstatus, test attemptedness, First Year LEP status, and Prior First Year LEP Status (where applicable) in order to determine if a student's results should be considered achieved consideration the prior status of the student when prior results are eligible for accountability (currently only allowed in Science)
	- b. For all participation statuses that are considered Not Accountable  $\text{rptLEP}[\text{sub}] =$ LEPFirst.
	- c. Otherwise if the student is considered Accountable then:
		- i. If the student has prior results:
			- (1) If the student meets attemptedness this year then:  $\text{rptLEP}[\text{sub}] =$ LEPFirst.
			- (2) If the student partially attempts or does not attempt this year then:
				- (a)  $rptLEP[sub] = '1'$  if either LEPFirst = '1' or  $[sub] NTL = '1$
				- (b) Otherwise  $\text{rptLEP}[\text{sub}] = 0$

(i) If the student does not have prior results then  $\text{rptLEP}[\text{sub}] =$ LEPFirst

#### 4. Alt

- a.  $[e/m/s]$  Alt is set to '1' if a student is considered Tested or Retested Alternate Assessment (accountable or not accountable; PartStatus in 'A','C','W'). Otherwise it is set to '0'.
- 5. SpecialEd
	- '1'. Otherwise it is taken from IEP in SIMS. If it is blank it is defaulted to '0'. a. If a student is considered Tested or Retested Alternate Assessment (accountable or not accountable) in any subject (eAlt, mAlt, or sAlt = '1') then SpecialEd =

#### 6. Sims CD

as-is, without any additional formatting as SIMS [sub]CD a. The latest CD value from SIMS for Math, ELA, and Science is stored for each student

#### 7. SSubject

- a. SSubject is set to the science subject that is used for reporting
- b. Data Processing will provide the science subject for the current test as well as science subject for prior results
- c. If a student took alt then the alt science subject is reported
- d. If a student is reported using their prior results then the prior science subject will be reported.
- e. Otherwise the current science subject will be reported.
- f. Released =  $d$ aIref.Released (where '1' = released item, '0' = unreleased item)
- g. RepCatCode is the 2-character reporting category code for each item:
	- i. Assigned by Item Number for Math and ELA using daReportingCategoriesCrosswalk.
	- ii. Assigned by dalref.Cat2 for Science using daSciRepCatCodes
- 8. Raw Scores
	- a. Overall Raw Score
		- i. The student's overall raw score is the sum of scores for all scaling items
		- ii. If a student has a partstatus that does not receive reported raw scores or if the student did not attempt any items  $(At+1)$   $\leq$   $(b)$  ='N') then the raw score is set to blank after all subsequent calculations are complete.
- 9. Points Earned
	- with point values stored in item metadata tables. a. MCpts are based on common, scaling multiple choice or selected response items
	- b. ORpts are based on non-MC or involving open-response and constructed response(including essay scores). Item point totals are calculated based on item metadata tables.
	- c. If a student does not receive reported raw scores these calculations are set to blank.
- 10. Reporting Category Points Earned
- a. The total points earned and the percent of possible points earned by the student are calculated by reporting category.
- b. Calculations include all scaling items.
- c. If a student does not receive reported raw scores the number of points earned and the percent of possible points earned are set to blank
- 11. Legacy Item Responses
	- a. If a student has a participation status that does not receive reported item scores, or does not receive item scores because of attempt status, pass requirements or rptLEP conditions, all item responses will be blanked out (NULL) after raw score calculations are complete.
	- b. Otherwise, re-formatted and re-ordered (by released item order) responses to all common items are reported to support the student report and megafile deliverables (excluding the State File, which includes all items):
		- i. Released and unreleased OR items: the item score or not scorable code is reported. Responses of 'B' (blank) are set to NULL.
		- ii. Released MC items: the plus-data from  $d$ aPlusData is stored, where a "+" indicates a correct response and an alpha character (A,B,C,D,\*) indicates an incorrect response choice.
		- iii. Unreleased MC items: the plus-data from daPlusData is stored after reformatting such that a "+" indicates a correct response, and "-"indicates a masked incorrect response choice (multiple responses ("\*") remain unmasked).
- 12. Next Gen Item Responses
	- a. Students with a participation status that does not receive reported item scores and those who do not receive item scores due to test attempt status, passing status, or rptLEP conditions will have scores blanked out (NULL) after raw scores have been calculated, if applicable.
	- b. Otherwise, re-formatted and re-ordered responses to all scaling items are reported and stored to support the student report and megafile deliverables (excluding the State File, which includes all items):
		- i. Released Essays: see the Essay Total Score calculations.
		- ii. OR and MC items: the item score or not scorable code is reported. Responses of 'B' (blank) are set to NULL.
- 13. Current-Year Reporting Results
	- a. Information stored in ScaledScore, Perflevel, rScaledScore, and rPerflevel are based on current year test results only. See the Calculations by Participation Status Summary table for details.
	- b. ScaledScore
		- This is an internal MP field that is not directly reported. i. Current-year scaled score results that are eligible to earn a current year scaled score. Conditions based on pass/fail,  $\text{ptLEP}$  or breach codes are not applied.
		- ii. Blank for alternate assessment students and students not eligible to receive a scaled score based solely on participation status.
	- c. PerfLevel

- i. **Earned current-year achievement level based on** scaledscore (1-4). Conditions based on pass/fail,  $\text{rptLEP}$ , or breach codes are not applied.
- ii. For Alternate Assessment students the un-translated  $\text{Perflever}$  from the Alternate Assessment data table StuPL is stored (7-16).
- iii. If the student does not receive an achievement level based solely on partstatus PerfLevel is blank.
- iv. Valid Values: numeric achievement levels (1-4, 7-16) or blank. Internal MP field that is not directly reported.
- d. rScaledScore (MP reporting labels and student report)
	- i. rScaledScore is the current year earned scaled score for MP reporting purposes.
	- ii. rScaledScore = ScaledScore, with suppression based on pass/fail status, rptLEP, or breach codes applied from the participation status summary table.
- e.  $r$ PerfLevel (MP reporting labels and student report,  $mfPerfLev$ )
	- i. rPerfLevel is the current year achievement level or partstatus code for MP reporting purposes.
	- ii.  $rPerfLevel = Perflevel, modified based on pass/fail status, rptLEP, or$ breach codes for reporting as follows:
		- achievement level then  $r$ PerfLevel = 'F'. This is applied by subject for all (1) If  $perflexel = '1'$  and  $reLLEP[sub] = '1'$  and the student has a partstatus that receives the text "LEP" in place of a non-passing subjects.
		- (2) Otherwise if perflevel is blank then rearrilevel = part status.
		- breach instructions to override any other standard rules. (3) If a student has a breach code then  $r$ PerfLevel is assigned per the
	- iii. Valid values: numeric achievement levels (1-4, 7-16) and partstatus codes.
- f.  $mfPerfLev$  (megafile:  $[e/m/s]PerfLev$ )
	- participation status code for all students (e.g. 'P' or 'P\_A' or 'LEP' or 'TRN'). i. Formatted rPerfLevel (current year reporting results) to contain either the student's achievement level abbreviated text (Standard or Alt), or 3-character
- 14. Aggregation/Accountability Results
	- a. Aggregation and Accountability Results combine prior and current results, where applicable. See the Calculations by Participation Status Summary table for details.
	- b. mfScaledScore (megafile: [e/m/s]scaleds)
		- i. For Accountable or Grade 09 students mfScaledScore is populated with either the current year scaled score, or prior scaled score as applicable for accountability. For Not-Accountable students mfScaledScore is populated with current year results as applicable.
		- ii. mfScaledScore is populated as follows for Accountable students (or Grade 09):
			- (1)  $mfscaledScore = rScaledScore$  for First Time Testers and First Time Testers that did not meet attemptedness (ABS, MED, TRN, LEP).

- (2) mfScaledScore = Highest between rScaledScore and the prior highest ScaledScore ([sub] ScaledScore from DPRaw) for Accountable Retest Students.
- (3) mfScaledScore = Prior highest scaled score for Previously Passed students ([sub] ScaledScore] from DPraw).
	- $(a)$  Note: if  $[sub]$  ScaledScore is blank for the above scenario, the student passed via appeals and an accurate scaled score may not be available. mfScaledScore is left blank.
- (4) Otherwise mfScaledScore is blank
- iii. If  $rptLEP = '1'$  and the student's  $mfScaledscore$  (as determined above) is considered Failing, then mfScaledScore is set to blank.
- iv. mfScaledScore = rScaledScore for Not-Accountable students.
- c. Perf2 (MP aggregate calculations)
	- i. Populated with the achievement level for MP aggregate calculations and to support the megafile Perf2 using current year and prior results as applicable.
	- ii. Perf2 is blank for all students with  $\text{rptLep}[\text{sub}] = '1'.$
	- iii. Otherwise Perf2 is populated as follows for Accountable or Grade 09 students:
		- (1) Perf2 =  $rPerfLevel$  for First Time Testers (1-4, '6' is translated to '1').
		- (2) Perf2 is blank for First Time Testers that did not meet attemptedness (ABS, MED, TRN, LEP).
		- (3) Perf2 = Highest achievement level between  $r$ PerfLevel and High xPerf for Accountable Retesters (science only).
		- (4) Perf2 = Highest prior achievement level  $(H \text{ind } s$   $\text{Perf})$  for Previously Passed students.
		- (5) Perf2 = Translated Alternate Assessment Perf2 for students Tested Alternate Assessment or Accountable Retested Alternate Assessment. Translation is done from Alternate Assessment Achievement Levels of 7-16 to Standard Achievement Levels 1-4
	- iv. Otherwise perf2 is blank. Perf2 is blank for all Not-Accountable students except for grade 09 (available for grade 09 specific MP aggregations).
- d.  $mfPerf2$  (megafile:  $[e/m/s]Perf2$ )
	- i. Perf2 formatted to contain the student's achievement level abbreviated text (using Standard Assessment text only, e.g. 'P' or 'A'). Blank if Perf2 is blank.
	- ii. mfPerf2 is set to blank for grade 09 students in the megafile export.
- 15. Competency: Updating ELA\_CD, Mat\_CD, and Sci\_CD
	- a. These variables represent whether or not a student has met the testing graduation requirement for the subject, combining prior CD information from SIMS with the current test results.
	- b. The updated mfCD fields begin with the prior CD value from SIMS (studemo SIMS [sub]CD) for all students, regardless of participation status on this year's test. The prior value may be blank for students that have not previously tested in a subject.

- (rscaledscore) if and only if the CD value increases, otherwise the prior value is c. The mfCD fields are then updated using current year scaled score results retained:
- d. For Legacy-equivalent nextGen Math and ELA: cut-offs will be available in August
	- i. If legacy-equivalent scaled score is ≥ XXX and scaled score is ≤ YYY then CD = '1'.
	- ii. Otherwise if legacy-equivalent scaled score ≥ ZZZ then CD = '2'.
	- iii. Otherwise CD is '0'.
- e. For Science:
	- i. If scaled score ≥ 220 then CD = '1'.
	- ii. Otherwise CD is '0'.
- f. For students tested via the Alternate Assessment (Partstatus in 'A', 'C', or 'W') the CD field is taken from the current-year updated CD field in the alternate assessment data (tblStuPL.mfCD) and is not re-calculated.
- 16. Graduation Requirement Footnote (CDFootnote) (tblScoredItem)
	- a. The graduation requirement footnote is for High School students and indicates if a student has met, previously met, or still needs to meet the testing requirements for graduation.
	- b. Using the previous CD value from SIMS (tblstudemo. SIMS [sub]CD) and the updated CD value incorporating current test results (tblScoredItem.mfCD) for each subject:
		- i. If SIMS  $[\text{sub}]CD$  is '1' or '2' then CDFootnote = '4' (Already Met).
		- ii. Otherwise:
			- (1) If  $mfCD = '0'$  then CDFootnote = '1' (Not Met).
			- (2) If subject is ELA or Math:
				- (a) and  $mfCD = '1'$  then CDFootnote = '2' (Met but requires proficiency plan).
				- (b) And  $mfCD = '2'$  then CDFootnote = '3' (Met.)
			- (3) If subject is Science and  $mfCD = '1'$  then CDFootnote = '3' (Met).
		- iii. For Student Report text see Appendix F.
- 17. Legacy Composite Performance Index (CPI) Points
	- a. CPI Points are assigned based on results used for Aggregations and Accountability.
	- b. For students whose accountability results are from the Standard MCAS Assessment:
		- i. CPI points are assigned based on their Accountability Scaled Score (mfScaledScore) per the following table:

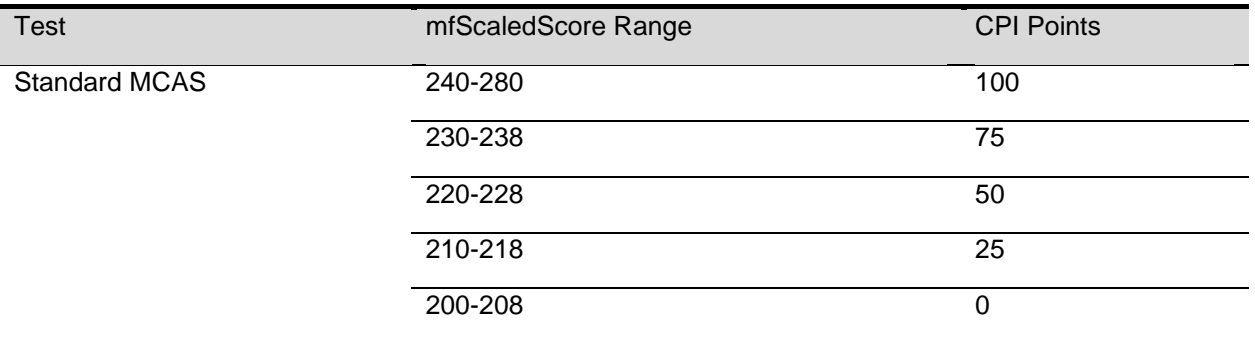

- ii. If PartStatus is in ('K','P') and mfscaledscore is missing:
	- (1) If  $mfperf2$  is "NI" (Standard Assessment) set CPI = 50 to indicate the student passed via appeals.
	- (2) Otherwise, mfPerf2 is from a prior year Alternate Assessment. CPI points are set per the following table in tblScoredItem:

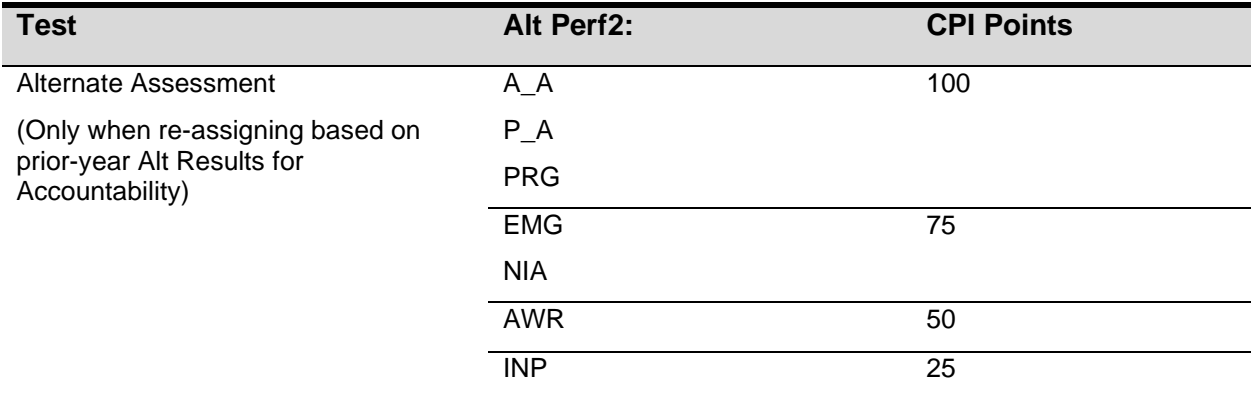

- c. For Accountable Alternate Assessment students (Tested Alt or Accountable Retested Alt) CPI points are taken from the Alternate Assessment data
- 18. Next Gen Composite Performance Index (CPI) Points
	- a. Not Calculated
- 19. NumIn
	- a. See the calculations by participation status summary for a list of statuses that receive CPI points and  $numin = '1'.$  Otherwise it is '0'
- 20. Assess
	- a. The subject specific Assess field is populated to indicate whether or not Accountable students have met the participation requirement this year based on the Calculations by Participation Status Summary table.
	- b. Exception for ELA only, when Assess = '1': If LEP off = '1' and ACCESS Part = '0' then Assess = '0'.
	- c. Fields are prefixed with e/m/s in the megafile.
- 21. Student Growth Percentile (GP)
- grades two years in a row, or have test scores in grade 8 and grade 10 over three a. Student growth percentiles (and standard error range) are reported for accountable first-time test takers that are not considered First Year LEP (PartStatus = 'Z' and  $LEPFirst[sub] = '0'$  in year 2 (students must receive test scores in consecutive years).
- b. For all other students, GP is blank.
- c. Growth is provided by the ESE for students in Math and ELA, in grades 4-8 & 10.
- d. After the discrepancy period, any student with changes to their preliminary raw score, perf2, partstatus, or StudentID will have growth data suppressed.
- 22. Complexity is populated with the student's alternate assessment composite complexity score for all students Tested or Retested (accountable or not-accountable) Alternate Assessment.

### <span id="page-34-0"></span>**E. Aggregate Calculations**

- 1. Aggregation Summary
	- a particular calculation will be listed under the rules for the calculation. a. These rules are applied to all aggregate calculations. Any additional rules specific to
		- i. All reporting levels (sch/dis/sta): Only students eligible for accountability (Summarize = '1') are included in aggregate calculations, with the exception of Grade 09 specific calculations.
		- ii. Incomplete (INC) students are not included in any aggregations, even if their Summarize =1.
		- iii. Students are aggregated to their official school (sprp\_sch) and official district (sprp\_dis), unless their sprp\_dis is in daSingleSchDisLookup, in which case they are aggregated to the school associated with their sprp dis and inclusion rules are dictated by the district (school and district calculations must match).
		- iv. Students with an SPRP  $\text{Orgtype}$  of 6 or 13 are used for school-level aggregations.
		- v. For district aggregations, if  $\text{sprp}$  dis = '99999999' then delete.
		- vi. Exclusions based on  $\text{OctEnrol}$  are not applied to one-school district school or district level calculations.
	- b. Number and Percent of Students by Achievement Level
		- i. Calculated by grade and subject at the school, district, and state level.
		- ii. Legacy Grades 09 and 10 Science subjects will be aggregated together and displayed as "Science and Technology/Engineering" Both grades 9 & 10 STE will show grade 10 students with perf2 populated.
		- eligible to be included in the calculations, including Alternate Assessment iii. Calculations are performed using Perf2. All students with a non-blank Perf2 are students (Achievement Levels are already translated to Standard-Assessment Achievement Level codes in Perf2).
		- iv. The following exclusions are applied to the pool of eligible students:
			- (1) Next Gen Grade 05, 08 (SCI), 03-10 Math and ELA:
				- (a) Students with OctEnrol ≠'1' are excluded at the school level, unless they are in a one-school district
- (2) Legacy Grade 10 Science (HS STE's):
	- (a) Students with ConEnr  $Sch \neq '1'$  are excluded at the school level, unless they are in a one-school district, in which case students with ConEnr Dis ≠'1' are excluded.
	- (b) Students with ConEnr  $Dis \neq '1'$  are excluded at the district level (as well as at the school level for one-school districts).
	- (c) Students with ConEnr  $Sta \neq '1'$  are excluded at the state level.
- $v.$  N = the total number of students included in the calculation of the number of students at each achievement level (n1-n4), and is the denominator for the calculation of the percent of students at each achievement level (p1-p4).
- vi. Minimum N-Requirement: if  $N < 10$  for a school or district results are calculated but suppressed from reports.
- c. P34
	- i. This is the sum of the percent of students in the Proficient Achievement Level (p3) and the students in the Advanced Achievement Level (p4) in each school, district or state as calculated above in Number and Percent of Students by Achievement Level
- d. Growth Aggregations
	- i. All students with tblScoredItem.GP populated are eligible to be included in the calculations.
	- ii. The following exclusions are applied to the pool of eligible students:
		- (1) Students with  $\text{OctEnrol} \neq '1'$  are excluded at the school and district level, unless they are at a one-school district.
	- state level) for Math and ELA, all grades. iii. State Mean growth is defaulted to 50 (after computing MeanIncluded at the
	- iv. Minimum N-Requirement: if  $N < 20$  for a school or district results are calculated but suppressed from reports.
- e. Legacy State Reporting Category Performance Comparison
	- possible points earned ( $p$ Points) by students at the "low end of the Proficient subject and reporder. The student group used must be greater or equal to i. The average number of points earned  $(n$   $\Delta$ boints) and the percent of total level" is calculated for each reporting category at the state level, stacked by 200.
	- ii. Standard assessment students with part status =  $Z'$  and a scaledscore = '240' are included.
	- iii. Include students in both grade 9 and 10 first time test takers.
- f. Next Gen Reporting Category Calculations
	- i. Paper and Online tests are aggregated together.
	- ii. Students near Meeting Expectations
		- possible points earned ( $p$   $Points$ ) by students at the "low end of the (1) The average number of points earned  $(nPoints)$  and the percent of total Meeting Expectations level" is calculated for each reporting category at the state level, stacked by subject and reporder. The student group used

must be greater or equal to 200; if not, students from the next (higher) scaled score will be included in the analysis,

- (2) If any test/mode at a grade/content level does not reach the 200-student threshold within the scaled score range of 500-505, the student's report will not include the percent possible points for students scoring near Meeting Expectations for the reporting categories.
- iii. Average Points Earned
	- (1) Calculate average points earned for School, District and State

## <span id="page-37-0"></span>**VI. DATA DELIVERABLES SPECIFICATIONS**

### <span id="page-37-1"></span>**A. MegaFile(s)**

#### 1. Generic Details

- a. Megafile deliverables are posted by grade to the FTP site for the state and contain data for all processed students.
- b. All MegaFile deliverables follow the most recent layout: MCAS 2018-19 File Layout spring test.xlsx.
- c. Test-result based fields that are not applicable to particular deliveries are left blank. SIMS based fields are populated for all releases, where available.
- d. Amend
	- i. If a student receive an amend code for the General or Alternate Assessment, then the amend field will contain the first letter of that test (e.g., A value of "EM" indicates the student received an amend code in ELA and Math).

#### e. DataChanged

- of the file. It is defaulted to '0' for all students. i. DataChanged indicates if a student's record has changed since a prior release
- ii. Students whose record changes during the discrepancy period are flagged as datachanged = '1' (first full revision) in the post-discrepancy reporting file (release 4).
- iii. Only use the following fields when calculating datachanged
	- (1) sprp\_dis
	- (2) sprp\_sch
	- (3) e/m/steststat
	- (4) e/m/srawsc
	- (5) e/m/sscaleds
	- (6) e/m/sperflev
	- (7) e/m/sperf2
	- (8) e/m/scpi
	- (9) e/m/snumin
	- (10) e/m/sassess
- f. Commas are suppressed from school and district names, and student names.
- g. If  $[e/m/s]$   $\mathbb{A}lt$ . = '0' then set to blank.
- h. If  $LEPFirst = '0'$  then set to blank.
- i. For the following Accommodation variables, if the accommodation equals '0', then set to blank: Accom readaloud, accom scribe, accom calculator.
- j.  $[e/m/s]$  ScaledS is the combined current year and prior year official scaled score results for students included in aggregations and accountability.
- k.  $[e/m/s]$  Perflev is the formatted current year achievement level or code.
- I.  $[e/m/s]$  Perf2 is the formatted combined current and prior year achievement level results for accountability and aggregations. Set to blank for Grade = '09'.
- m.  $[e/m/s]$  CD is updated with current-year results.
- n.  $[e/m/s]$  SGP is the reported current-year student growth percentile.
- o. If Grade = '09' then the following accountability fields are set to blank:

- i. sPerf2
- ii. sCPI
- iii. sNumin
- iv. sAssess
- v. (Grade 09 test results are not included in DESE aggregate calculations until their accountability year)
- 2. Preliminary Release Specifics
	- a. File Name:MCASYYYY\_XX.dat
	- b. Where YYYY = 4-digit test year (e.g.  $2019$ ),  $XX = 2$ -digit test grade.
	- c. Files are produced for grades 03-08 and HS (includes test grade 09 and 10 data).
	- subsequent updates the datachanged flag will be maintained and incremented as d. DataChanged is taken from the Preliminary Release file. If a student record is new or was modified during the discrepancy period, datachanged is set to '1'. For any necessary.
	- e. MCASRowID

The mcasrowid is a 15 digit alpha-numeric field created in the following manner:

- i. 2 digits = administration year (ie:  $19$  for the  $2019$  test)
- ii. 2 digits = file grade  $(03-08$  or HS)
- iii.  $1$  digit = test  $(1 = Standard)$
- submitted answer document) iv. 10 digits = bookletnumber (derived by DP from the student's SASID or

### <span id="page-38-0"></span>**B. Assigned Accommodations Data File(s)**

- 1. File Name: [sub]Accom.csv
- 2. One file is produced by subject including all students in all grades and posted to the FTP.
- 3. The file contains grade (tested grade), UniqueID, sprp\_dis, sprp\_sch,
	- accommodations (renamed per the ESE naming conventions found in the State File testschoolcode, sasid, IEP, Plan504, smode, EL, and the subject-specific Layout) from DPRaw. These are all post-discrepancy data.

### <span id="page-38-1"></span>**C. Accessed Accommodations Data File(s)**

- 1. File Name: [sub]AccomByItem.csv
- 2. One file is produced by subject including all students in all grades and posted to the FTP.
- 3. For each test the file is stacked by item UIN and indicates which accommodations were accessed for that item.
- 4. Items with no accommodations accessed are not included in the file. If a student has not accessed any accommodations on the test this will result in that student not being included in the file.

### <span id="page-38-2"></span>**D. Questionnaire Data File(s)**

- 1. File Name: Questionnaire Data GrXX.csv where XX = 2-digit grade
- 2. Layout: MCAS[4-digit year]Questionnairelayout.xlsx
- 3. Files are produced for Grades 04, 05, 08, and 10 and posted via FTP.
- 4. All students are included regardless of responses to questionnaire items, listed by SASID (StudentID), and g5/8 STest UUID & g4/10 math UUID.
- 5. Questionnaire responses are taken as-is from DPRaw.

### <span id="page-39-0"></span> **E. Alt & Standard Results Data Files**

 Assessment and Standard Assessment in the same subject. This file provides score and 1. One file is produced including students in all grades that took both the Alternate achievement level information for the ESE to determine if any students should have their Standard Assessment results override their Alternate Assessment results. This file is posted to the FTP.

### <span id="page-39-1"></span>**F. Missing Grade Span Data File**

- are not listed in the Grade Span Lookup provided by the ESE. 1. File will list all public sprp sch codes that are in the Preliminary data (release 3) that
- 2. This file is only produced if needed and will be posted to the FTP. The ESE will provide an updated Grade Span lookup prior to final reporting to ensure all official schools have an associated grade span.
- 3. Public scores are coded as  $\text{OrgTypeCode} = 6$ .

### <span id="page-39-2"></span>**G. State Student Results Data File**

- 1. File Name: MCASYYYYStateFile\_XX[sub].dat
- 2. Layout Name: 'MCAS Spring YYYY State File Layout.xls'
- 3. Where  $YYYY = 4$ -digit test year (e.g. 2013),  $XX = 2$ -digit test grade.
- 4. Files are produced for grades 03-08 and HS (includes test grade 09 and 10 data).
- 5. For each grade and subject Measured Progress will generate an item list that includes all items across all forms along with indicators for scaling and equating status.
- be in the sequence order dictated by the item list. 6. The state student file will have one record per test and the scored data for each item will

### <span id="page-39-3"></span>**H. Student Report Translation Counts**

- 1. File Name: MCASYYYY Interp Lang Counts.xls
- 2. One file is produced by listing all schools and districts receiving student reports with a count of the number of students in each language
	- a. This list is subject to change based on the top ten languages reported

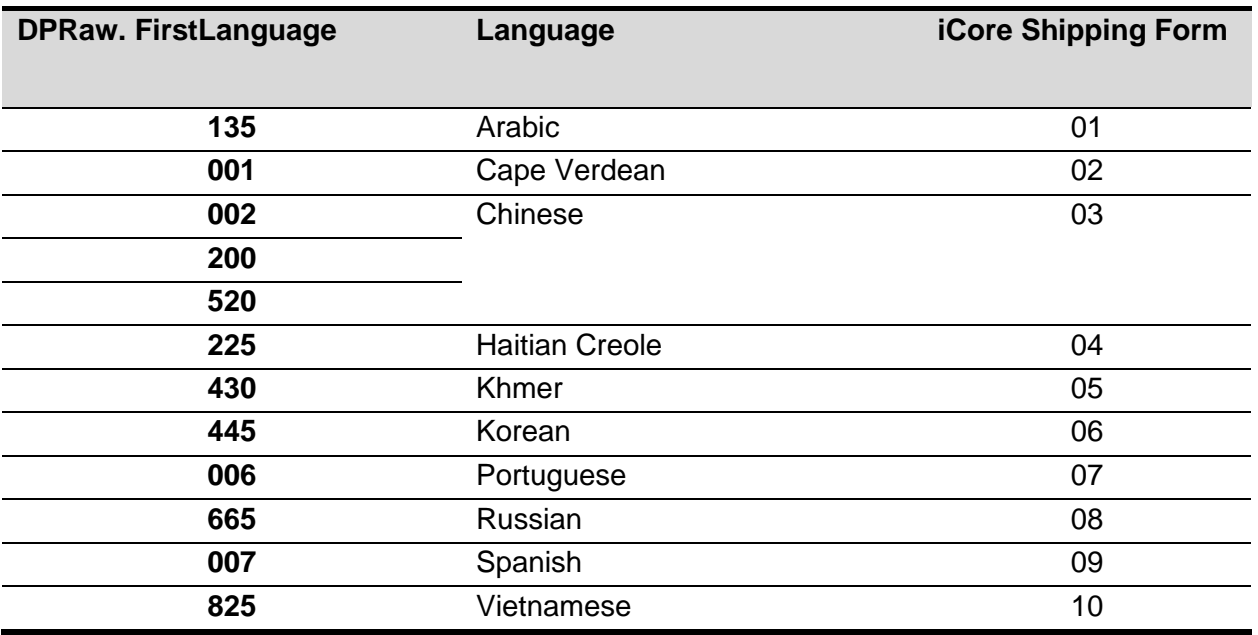

- reports are counted together for the Grade 09 template. The same list will apply to both 3. Guides are provided in the 03-08, 10 report format, or grade 09 report format. Grade 03- 08 and 10 students receive the 2-3 subject report templates are counted together for the 03-08, 10 counts. Grade 09 students and Grade 10 students receiving science-only General and Alternate assessments.
- 4. Data are based on a frequency distribution of first languages reported in the SIMs extract

### <span id="page-40-0"></span>**I. Discrepancy Table**

### <span id="page-40-1"></span>**J. Discrepancy File**

- 1. Table Name: tblDiscrepancy
- 2. Layout: MCASYYYYDiscrepancy.xls
- the edits from the field, ESE users, and MP users. Only students that had an update 3. Contains all data from tblDiscrepancy after the discrepancy period has closed with made are included (Edit = 'U',  $\text{DESEflag} = 1$ , or  $\text{MEflag} = 1$ , or  $\text{DESEReviewed} = 1$ ).

### <span id="page-40-2"></span>**K. Testing Times**

- 1. Filenames : MANEXTGENYYYYTestingTime\_PassageItem.dat and MANEXTGENYYYYTestingTime\_Section.dat
- 2. Layout: MANextGenYYYYTestingTimeLayout.xlsx
- spent reading each passage for math and ELA for MCAS 2.0 and total testing time. 3. Contains the total number of seconds each student spent on each question, session, time
- 4. Sources:
	- a. Datafile received from Pearson

### <span id="page-40-3"></span>**L. Item Statistics**

1. Data Analysis will provide item statistics to Psychometric. The initial handoff involves statistics for equating and key verification. Once the test has been administered, the IRT values will be added to the item's statistics.

### <span id="page-41-0"></span>**M. High School Class of 20YY Counts**

- 1. Filename: MCASYYYYLetterCounts.xlsx
- 2. Layout: No formal layout. File contains Discode, SchCode, and nStudents and is used by shipping to know how many letters to send with the parent report shipment.
- 3. This spreadsheet contains the counts of the grade 10 students tested at each school

## <span id="page-42-0"></span>**VII. REPORT DELIVERABLES SPECIFICATIONS**

### <span id="page-42-1"></span>**A. Definitions**

- 1. The following terms will be used to describe certain formats/behaviour:
	- a. Next Gen Online suppression rules
		- i. If a student does not receive a student report, then no label is printed for the student
		- ii. If all tested subjects for the student are under the Alternate Assessment, then students will not receive a label or student report.

### <span id="page-42-2"></span>**B. Student Labels**

- 1. Templates
	- a. There are three different label templates that differ depending on the number of subjects reported for the tested grade:
		- i. One subject grade 09, grade 10 where summarize='0' and both math and ela tests were not submitted.
		- ii. Two subjects  $-$  grades 03, 04, 06, 07
		- iii. Three subjects grades 05, 08, 10
- 2. Label Displays
	- a. Student Name (Section1a)
		- i. Presented as:  $FName MI$ . LName (with a period after the middle initial when the middle initial is not blank). Examples: JOHN T. SMITH or JENNY JONES
		- ii. This section requires special formatting when one or more of the names are missing:
			- $(1)$  If Lname is blank and Fname is blank, then section = "BLANK NAME"
			- (2) If Lname is blank and Fname is not blank, then section  $=$  "Fname BLANK"
			- $(3)$  If Lname is not blank and Fname is blank then section = "BLANK Lname"
	- b. Grade
		- i. If grade='10' and summarize = 0 and  $StuGrade \le 5$  'SP' then use the use StuGrade from SIMS.
		- ii. Otherwise use the Test Grade and remove any leading zeroes.
	- c. SASID Student ID from SIMS, no special formatting applied.
	- d. School Name, School Code, and District Name School and District names and School Code from iCore based on testing school (discode,schcode). No special formatting applied.
	- e. Birth Date DOB from SIMS, no special formatting applied. Stored in tblStudemo. DOB. Must be equal to 10 characters in length (MM/DD/YYYY).
	- f. Test Date: "Spring 20YY" where 20YY = test year, e.g. 2013.
	- g. Subject Title (Section1i, Section1l, Section1o) Formatted with the following values:
		- i. If subject = 'ela' then 'English Language Arts'
- ii. If subject = 'mat' then 'Mathematics'
- iii. If subject = 'sci' then and grade is 05 or 08 then 'Science and Technology/Engineering'
- iv. Otherwise if subject = 'sci' and grade is 09 or 10 (HS STE's) then:
	- (1) If  $rptScirry = '1'$  then 'Biology'
	- (2) If  $rptSciTry = '2'$  then 'Chemistry'
	- (3) If  $rptScirry = '3'$  then 'Introductory Physics'
	- (4) If  $rptScirry = 4$ ' then 'Technology/Engineering'
- h. Scaled Score student earned scaled score stored as rScaledScore. If a student did not earn a scaled score for a tested subject ( $r$ ScaledScore is NULL) the display is formatted as "---".
- i. Achievement level contains either the achievement level text or the not-tested statement stored in tblPerfLevelLookup (see Appendix A- Description). This is set using the student's  $r$ PerfLevel. This is always populated if the subject existed at the tested grade.

### <span id="page-43-0"></span>**C. Legacy HS Student Report Template**

- 1. The following sections discuss the formatting of the various displays presented on the legacy high school student report. All calculations and aggregation rules can be found in earlier sections of this document. Please note that all details mentioned below cover reporting of tested students as outlined in Test Administration Table. These sections will refer to the following schema notation files when necessary for providing information for specific report templates:
	- a. MCASYYYYStudentReportSchemaNotation09.pdf (templates for test grades 09)
- 2. Cover Page
	- a. Title (Section1a) "Spring 20YY MCAS Tests" where 20YY = test year, e.g. 2019.
	- b. Student Name Presented as: LName, FName MI. (with a period after the middle initial when the middle initial is not blank). Examples: SMITH, JOHN T. or JONES, JENNY
	- c. This section requires special formatting when one or more of the names is missing:
		- i. If Lname is blank and  $F$ name is blank, then section = "BLANK NAME"
		- ii. If Lname is blank and Fname is not blank, then section = "BLANK, Fname"
		- iii. If Lname is not blank and Fname is blank then section  $=$  "Lname, BLANK"
	- d. SASID Student ID from SIMS, no special formatting applied.
	- e. School Name and District Name School and District names from iCore based on testing school. No special formatting applied.
	- f. Grade
		- i. Test Grade and remove any leading zeroes.
	- g. DOB DOB from SIMS, no special formatting. Must be equal to 10 characters in length (MM/DD/YYYY).
- 3. Reporting Category Display
	- a. Subject (Section6a) Formatted with the following values:

- i. If  $\text{rptSci} = '1'$  then 'Biology'
- ii. If  $rptSci = '2'$  then 'Chemistry'
- $iii.$  If rptSci = '3' then 'Introductory Physics'
- iv. If  $\text{rptSci} = 4$ ' then 'Technology/Engineering'
- b. Reporting category text and two-character codes for the approved text and codes see Appendix D.
- c. Reporting category results and state comparisons are displayed only for students who are Tested .
- d. Points earned by your child is the points earned by the student in that reporting category.
- e. Possible Points points possible for that reporting category.
- f. Percent of points earned by your child is points earned by child/points possible times 100. Place % symbol immediately after the number. Example: 15%.
- g. Percent of points earned by minimally proficient kids. Place % symbol immediately after the number. Example: 15%.
	- i. This data is always displayed when the grid is displayed, regardless of whether or not the individual student has earned reporting category points.
	- ii. For HS STE's join to tblRepCatSummary based on the subject associated with the student's  $rptScirry$  (if a student's  $rptSciTry = '2'$  then pPoints summarizing minimally proficient students in Chemistry is displayed).
- h. Students identified as Suppress do not have this display on the report (all subjects).
- 4. 4) Released Item Display
	- a. Subject Title (Section7a) Formatted with the following values:
		- i. Otherwise if subject = 'sci' and grade is 09 or 10 (HS STE's) then:
			- $(1)$  If  $rptSci = '1'$  then 'Biology'
			- (2) If  $rptSci = '2'$  then 'Chemistry'
			- $(3)$  If  $\text{rotSci}$  = '3' then 'Introductory Physics'
			- (4) If rptSci = '4' then 'Technology/Engineering'
	- b. Order of rows within each grid: The following definitions are used to both describe what appears and also what is printed in Section7b.
		- i.  $1 =$  "Question Number" this is the released item order number.
		- ii.  $2 =$  "Reporting Category" this is the two-character reporting category code.
		- iii. 3 = "Your Child's Score" this is the response provided by the student.
	- c. Formatting of Student Responses
		- i. If the student correctly responded for all MC items, this is translated to a 'P' in the reporting data so that a check mark is displayed.
		- ii. Incorrect MC items are already formatted to display the student's incorrect response option.
		- iii. Otherwise for all other items the points earned by the student from tblStuScore is presented along with the possible points for the item separated by a "/". Examples: 2/4 or 7/12.
	- d. Students identified as NoScience do not have the science grid portion of the display.

- e. Item responses are blanked out in tblstuitem for students that should not receive reported item responses in the display
- 5. Student Achievement Level and Scaled Score Statements (inside Section 2)
	- tblPerfLevelLookup (see Appendix A- Description). This is set using the a. Achievement level (Section2a, Section2g, Section2n) – contains either the achievement level text or the not-tested statement stored in rPerfLevel
	- b. Score (Section2c, Section2i, Section2p) contains the reported scaled score
	- c. For HS students where Attempt ne F, scaledscores are displayed if earning a passing raw score ("Needs Improvement" or higher)
	- d. State results will only include students who fully attempted.
	- e. Graduation requirement footnotes
		- i. If student has  $cd='0'$  then print "Your child has not met the MCAS graduation requirement in this subject.
		- ii. If student has PartStatus='K' then print "Your child has already met the MCAS graduation requirement in this subject."
		- iii. If student has  $cd='1'$  then print "Your child has met the MCAS graduation requirement in this subject."
- 6. Scaled Score / Achievement Level Bar Graph Display
	- a. Current year scaled scores
		- i. Use rScaledScore
		- ii. Contains standard error bar (lowScaledScore and highScaledScore)
- 7. Achievement Level Comparison Table
	- achievement level based on the data stored in the rPerfLevel. a. Your child column – a check mark is placed in the row associated with the earned
		- i. Students who participated through the Alternate assessment are included in the row where they are counted for aggregations.
		- ii. Students who did not earn an achievement level on this year's test do not receive a checkmark.
	- b. School/District columns the school and district achievement level percentages from tblSummary based on the student's official school and district (sprp\_sch and sprp\_dis respectively).
	- c. State column the state achievement level percentages from tblSummary.
	- d. Percentages are formatted with a % directly after the number. Example: 15%
	- e. Display is not shown on reports for students identified as Suppress = 1 or 2.
	- f. If the display is shown, the school, district, and state data are displayed regardless of whether or not the student earned an achievement level.
- 8. Student Growth Percentile Display
	- a. Your Child presents the student's growth percentile
		- i. GP is used to mark the location of the circle with score.
		- ii. lowGP and highGP are used to draw a standard error bar behind the student score circle.
- b. School/District Mean value from tblSummary for school/district based on official school and district (sprp\_sch and sprp\_dis).
- c. School/District Means are displayed regardless of whether or not the student has a growth percentile displayed

### <span id="page-46-0"></span> **D. Next Gen Student Report Template (note that this also includes legacy HS science information in the report)**

The following sections discuss the formatting and displays presented on the Next Gen P/G Student Report. All calculations and aggregation rules can be found in earlier sections of this document. These sections will refer to the following schema notation files when necessary for providing information for specific report templates:

MANextGen[YYY}StudentReportSchemaNotation.pdf (templates for 03-08,10 ELA and Math, 05 and 08 Science)

- 1. 4Definitions The following terms will be used to describe certain formats/behavior:
- These two distinctions have separate impacts on information displayed on the a. Tested v. Not tested – Students who fully attempt are considered tested. Otherwise, students who are partially or did not attempt the test are considered "Not Tested." student's report as explained below.
- b. Suppression If all tested subjects for the student are under the Alternate Assessment, then students will not receive a student report or label.
- c. Test mode Displayed is which mode of test the student used
	- i. "Paper-based test" or "Computer-based test" or "Computer-accommodated test"
	- $ii.$  If a student is not-tested (test attempt=N), then test mode will be blank on the student's report.
- 2. Cover Page
	- a. Test Grade reference "Your Child's Overall Results in Grade [GG]" (where grade = student's tested grade)
	- b. Title (Section1a) "Spring 20YY MCAS Tests Parent Guardian Report" where 20YY  $=$  test year, e.g. 2019.
	- c. Student Name Presented as proper case based on  $LMame$ , FName MI. (with a period after the middle initial when the middle initial is not blank). Examples: Smith, John T. or Jones, Jenny
		- i. This section requires special formatting when one or more of the names is missing:
			- (1) If Lname is blank and Fname is blank, then section  $=$  "Blank Name"
			- $(2)$  If Lname is blank and Fname is not blank, then section = "Blank, Fname"
			- (3) If Lname is not blank and Fname is blank then section  $=$  "Lname, Blank"
	- d. SASID Student ID from SIMS, no special formatting applied.
	- e. School Name and District Name School and District names are trunc names from iCore based on testing school. No special formatting applied.
	- f. Grade Student's tested grade will be used for reports
	- g. DOB DOB from SIMS, no special formatting. Must be equal to 10 characters in length (MM/DD/YYYY).

- h. Achievement level– contains either the achievement level text or the not-tested statement stored in tblPerfLevelLookup (see Appendix A- Description). This is set using the rPerfLevel variable from tblStuTest
	- i. High School:
		- (1) If student is not tested then print not tested text
		- (2) If Student has  $cd=2$  then print text "PASSED and met the MCAS graduation requirement in this subject"
		- (3) If student has  $cd=1$  then print text "PASSED but requires an Educational Proficiency Plan in this subject"
		- $(4)$  If student has  $cd=0$  then print "HAS NOT MET the MCAS graduation requirement in this subject"
- i. Print Student Growth Percentile under scaled score information
- 3. Reporting Category Display
	- a. Subject– Formatted with the following values:
		- i. If subject = 'ela' then 'English Language Arts'
		- $ii.$  If subject = 'mat' then 'Mathematics'
		- iii. If subject = 'sci' and grade is 05 or 08 then 'Science and Technology/Engineering'
		- iv. Otherwise if subject = 'sci' and grade is 09 or 10 (HS STE's) then:
			- (1) If  $rptScirry = '1'$  then 'Biology'
			- (2) If  $rptScirry = '2'$  then 'Chemistry'
			- (3) If  $\text{rotScirv} = '3'$  then 'Introductory Physics'
			- (4) If  $rptScirry = 4$ ' then 'Technology/Engineering'
	- b. Order of the Grids
		- i. The inner pages of the report display ELA on the left side of the page and Math on the right side of the page.
		- ii. If grade is 05 or 08, then STE results are displayed on the back page
	- c. Reporting category text, two-character codes, and report display ordering refer to daRepCatTextLookup for the approved text and codes.
	- d. Reporting categories are sorted in the order listed in the appendix.
	- e. Reporting category results and state comparisons are displayed only for students who are Tested. State results include only students who are Tested.
	- f. Percent of points earned by your child– pRawScore variables from tblStuRepCatPoints, no special formatting with RepCatID indicating the Reporting category RepOrder in daPointsPossible. Values are then concatenated with the % symbol immediately after the number. Example: 15%.
	- g. "Percent of points earned by" and "Average number of points earned by" comparisons
		- i. For ELA, Math, 05 and 08 Science, the comparison is "Average number of points earned by Meeting Expectation students who scored close to 500"
			- (1) Prior to calculation, the pool of students used must be no less than 200. If there are less than 200 students at the 500 level, increment the scaled score by one point up to 505 until a minimum n of 200 students is reached, only considering students within the same test mode and scaleform.

- (2) For any mode at a grade/content level that does not reach the 200-student threshold within the scaled score range of 500-505, the student's report will not include the average points for the reporting categories.
- (3) Data displaying averages in the scaled score table should include data from the full population, and not separated out by test mode.
- (4) For students who are scored using a non-standard scaleform, the reporting category for which the reduced number of points is associated, display "N/A".
- ii. For High School STE, the text reads "Percent of Possible Points Earned by Students Who Performed At the Low End of the Proficient Level"
	- (1) Data pulled from tblrepcatsummary.points where replevel = 'sta' joined on subject and grade. Place % symbol immediately after the number. Example: 15%.
	- possible points earned ( $p$   $Points$ ) by students at the "low end of the (2) The average number of points earned  $(n$  Points) and the percent of total Proficient level" is calculated for each reporting category at the state level, stacked by subject and reporder.
	- (3) Standard assessment students with  $partstatus = 'Z'$  and a scaledscore = '240' are included.
- 4. Released Item Display
	- a. Subject Title and Subject Ordering follow the same rules as above.
	- b. Order of rows within each grid The following definitions are used to both describe what appears and also what is printed in item tables.
		- i.  $1 = "Question Number" this is the released item order number.$
		- ii.  $2 =$  "Reporting Category" this is the two-character reporting category code. This is displayed for HS Science students only
		- iii. 3 = "Your Child's Score" this is the response provided by the student.
	- c. Order of items
		- i. Items are ordered from left to right in order specified in the test maps.
		- $ii.$  Item responses in  $\text{tblstuItem}$  are already ordered by released item order
		- iii. For essays points for each trait will be printed separately on the report in released item and trait order.
	- d. Formatting of Student Responses
		- i. Formatting of the items for the Student Report is completed in tblStuItem
		- ii. HS Science data will include the following
			- (1) Check marks for correct answers
			- (2) The letter answer displayed if a student answered incorrectly
			- (3) An asterisk for more than one answer provided
			- (4) A dash if a student incorrectly answered an unreleased item
			- (5) Open response items are displayed with the number of points earned out of the total possible points (Ex. 3/4 or 0/1).
		- iii. ELA and Math and 5&8 STE data are displayed as the number of points earned out the total points possible (Ex. 1/1 or 0/3).
		- iv. If a student did not answer an item, that cell will be blank.
- 5. Student Achievement Level and Scaled Score Statements

- a. Achievement level contains either the achievement level text or the not-tested statement stored in tblPerfLevelLookup (see Appendix A- Description). This is set using the rPerfLevel variable from tblStuTest.
	- i. High School:
		- (1) If Student has cd=1 then print text "Note: Based on the passing standard in place during the transition to next-generation MCAS tests, your child's score meets the high school graduation requirement. However, your child requires an Educational Proficiency Plan (EPP). Information on EPP requirements is available at<www.doe.mass.edu/ccr/epp>/"
		- (2) If student has cd=2 then print text "Note: Based on the passing standard in place during the transition to next-generation MCAS tests, this score meets the high school graduation requirement"
- b. Score (Section2c/5c/8c) contains the reported scaled score, the rScaledScore variable from tblStuTest.
- c. First-year EL students
	- i. Students who are not Tested do not receive scaled scores
	- ii. Otherwise, if TestStat = NTL:
		- (1) Scaled scores printed for ELA and Math and 05&8 STE if earned Achievement Level is PM or above.
		- (2) Scaled scores printed for HS Science students earning an achievement level of NI or above.
- d. State results will only include students who fully attempted.
- e. For Special Access Accommodation Student Report text based on table Non-Standard Accommodation Footnote Text (Student Report).
- 6. Average Scaled Scores and Prior Scaled Scores
	- a. Display current year average scaled score based on sprp school and district
	- b. Prior grades and scaled scores will be pulled from the post discrepancy SIMS data after grade audits have been applied
- 7. Achievement Level Comparison Table
	- a. This appears for the grade 10 STE section only for current reporting year.
	- achievement level based on the data stored in the Perf2 column in tblStuItem. b. Your child column – a check mark is placed in the row associated with the earned
		- i. Students who participated through the Alternate assessment are included in the row where they are counted for aggregations.
		- ii. Students who did not earn an achievement level on this year's test do not receive a checkmark.
	- c. School/District columns the school and district achievement level percentages from tblSummary based on the student's official school and district (sprp\_sch\_and sprp dis respectively).
	- d. State column the state achievement level percentages from tblSummary.
	- e. Percentages are formatted with a % directly after the number. Example: 15%
	- f. If the display is shown, the school, district, and state data are displayed regardless of whether or not the student earned an achievement level.

- 8. Student Growth Percentile Display
	- a. Growth is provided by DESE
	- b. If a student's test status changes to Not Tested then growth will be blanked out
	- c. Median growth is based on sprp school and district

## <span id="page-51-0"></span>**VIII. APPENDIX**

### <span id="page-51-1"></span> **A. Legacy and Next Gen PerfLevel Lookup for MegaFile codes (PerfLev, Perf2)**

1. For reformatting tblScoredItem rPerfLevel to mfPerfLevel and Perf2 to mfPerf2.

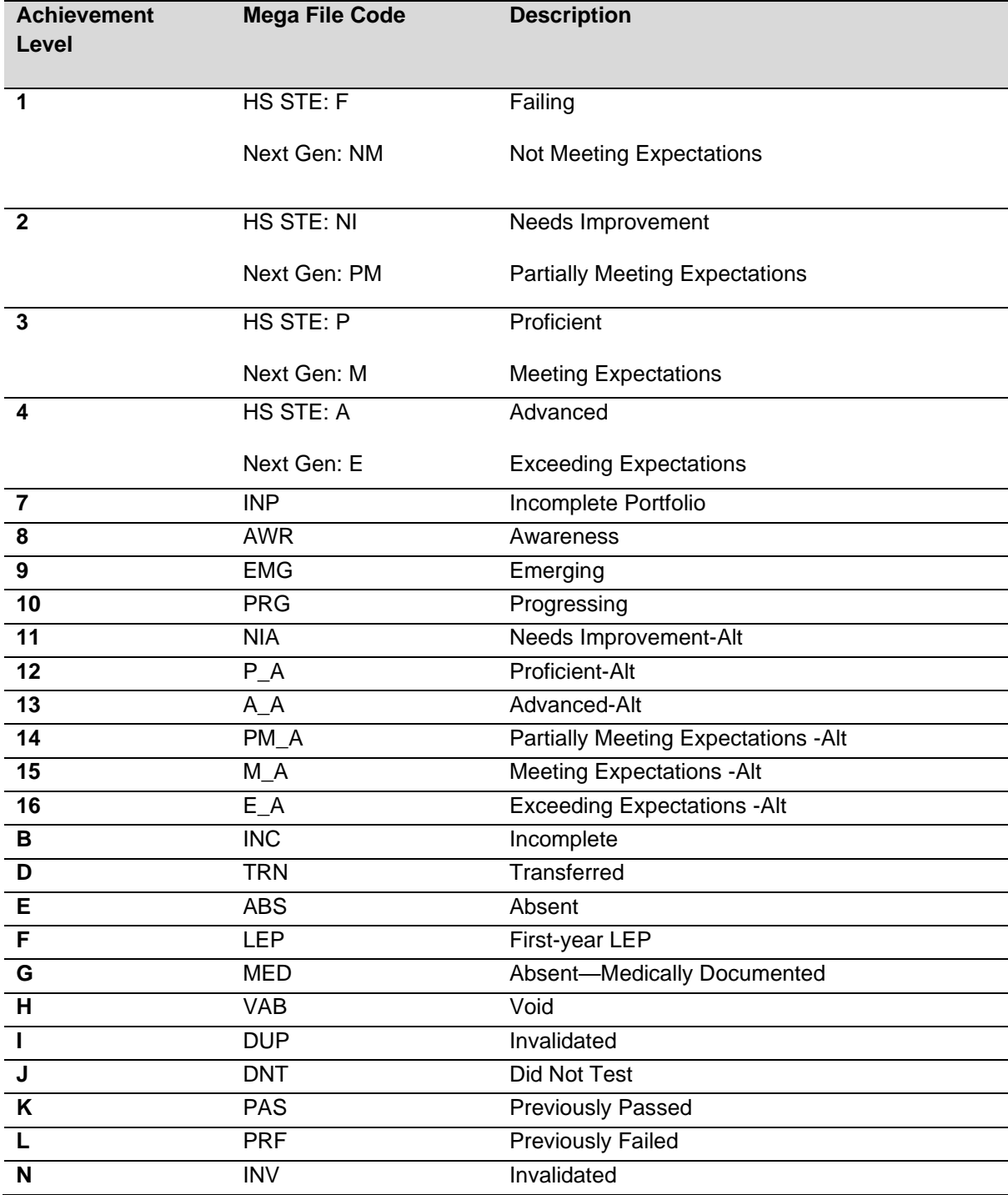

### **B. Reporting Categories Lookup Legacy**

<span id="page-52-0"></span>1. This table lists the possible item reporting categories by subject. The actual reporting categories that exist may vary by grade and year. The provided sort order is the generic hierarchy of appearance when a reporting category exists for a grade:

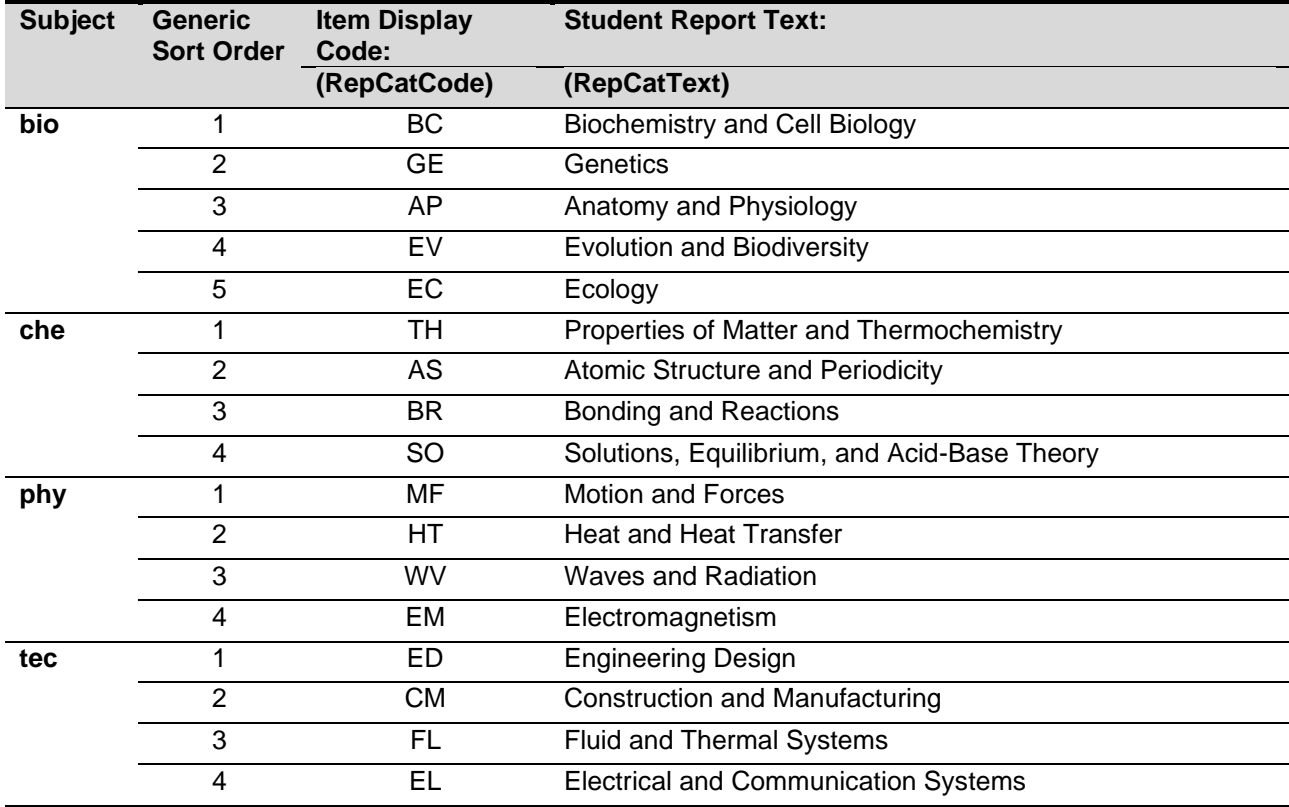

### <span id="page-53-0"></span>**C. MCAS Next Gen Reporting Category Lookup**

 alphabetically and do not necessarily reflect position or sort order within a grade. 1. This table lists the updated item reporting categories by subject. The actual reporting categories that exist do vary by grade and possibly year. These categories are sorted

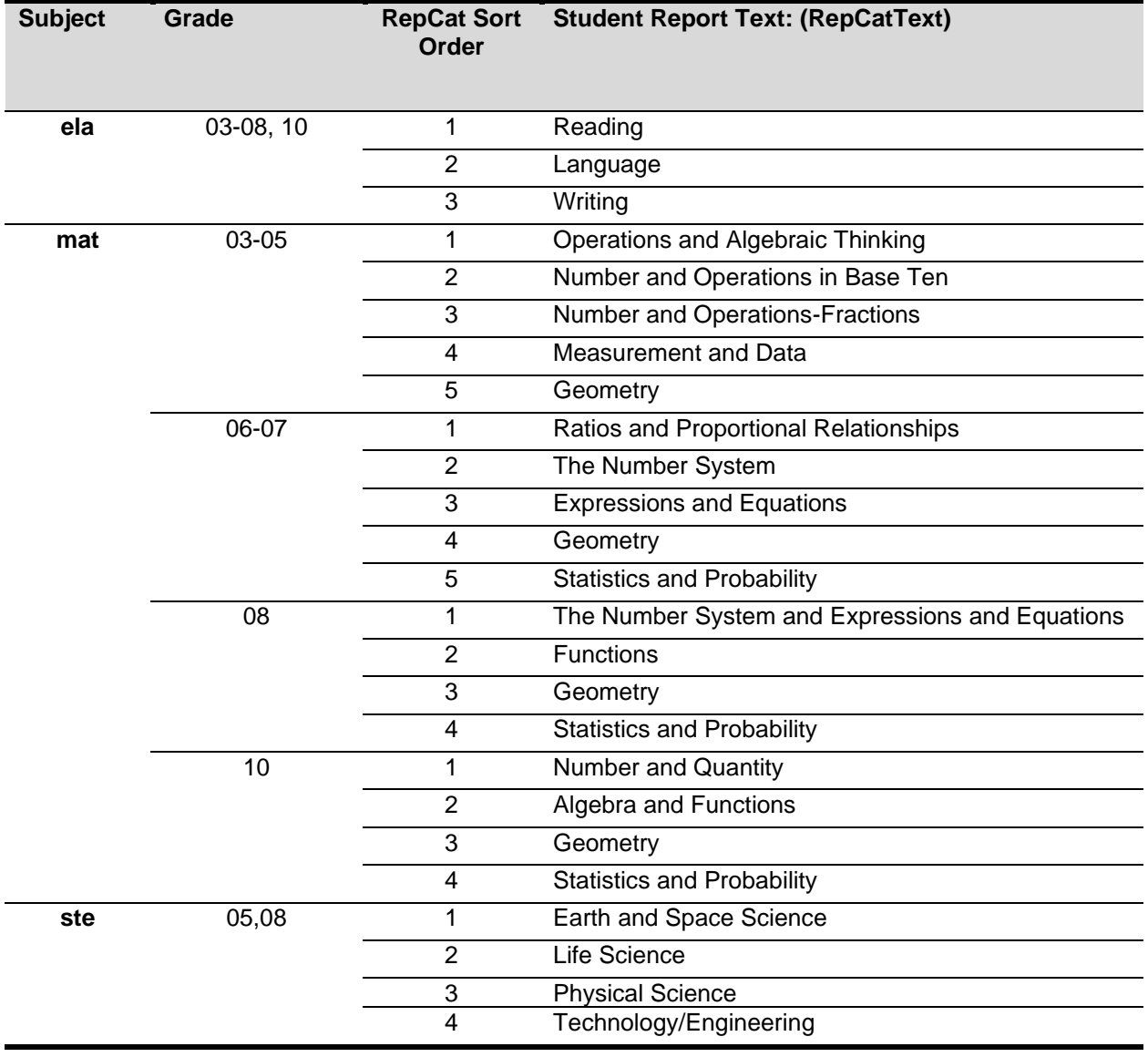

### <span id="page-54-0"></span>**D. Special Access Accommodation Footnote Text (Student Report)**

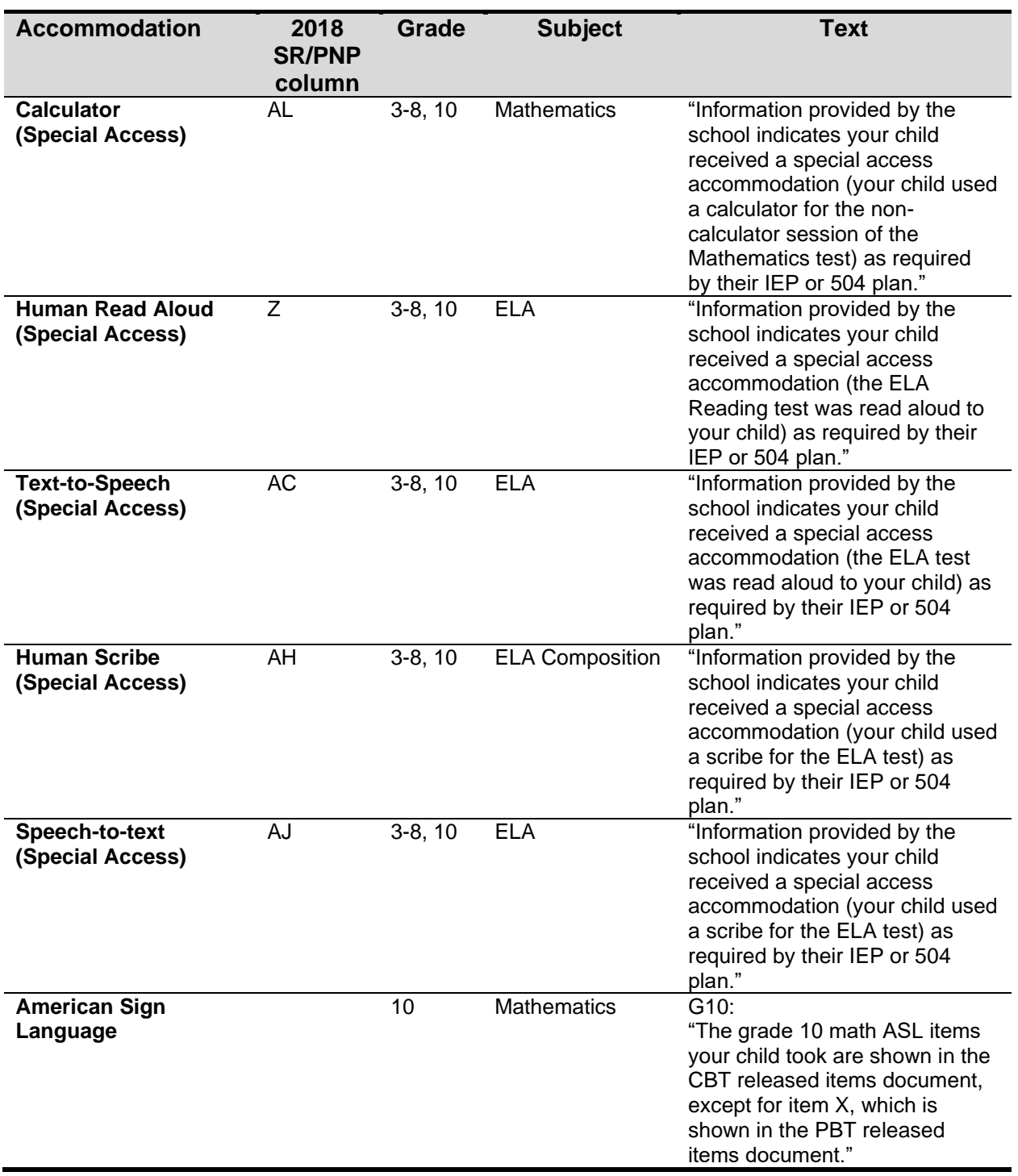

### <span id="page-55-0"></span>**E. Graduation Requirement Status Footnote Text (Legacy Student Report)**

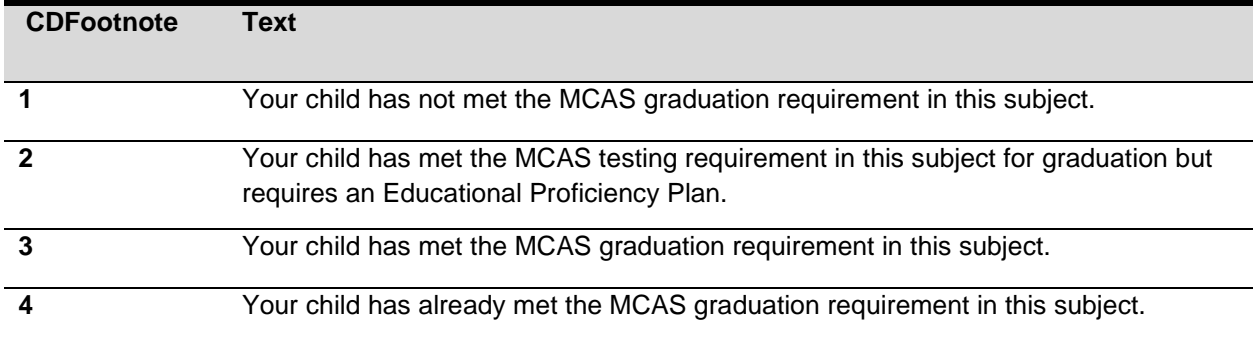

New in 2019: some g10 student who gets "not meeting expectations" on ELA and math will meet CD requirement (cutoffs will be determined in standard setting).

## <span id="page-56-0"></span>**ADDENDA 09/10/2019 - AGGREGATIONS**

For State Aggregations: use State Code "MA"

For District Aggregations: use sprp\_dis

For School Aggregations: use sprp\_sch, except if students sprp\_dis is a single school district, use the school in the one school district lookup table for the student's  $srpr$  dis

**For one school district School level aggregations**: Use the district level exclusion rules. The school level aggregate data for one school district must match the district level aggregations. District exclusion rules trump for one school district school aggregation.

From all aggregations:

Exclude Summarize = 0 and grade is not 09

Exclude INC (PartStatus = B)

From school aggregations,

Exclude org type 6, 13

From District aggregations,

Exclude district 99999999

From State aggregations,

Exclude Demo kids

From Performance Level Aggregations: (use Perf2 - for NextGen this is current perf level; for Legacy this is mixed current and prior)

Exclude students who do not have Perf2

For Legacy, Exclude students who are not continuously enrolled in the school from School level aggregations \*contenr\_sch"

For Legacy, Exclude students who are not continuously enrolled in the district from District level aggregations "contenr\_dis"

 For Legacy, Exclude students who are not continuously enrolled in the state from state level aggregations "contenr\_sta"

For Next Gen, Exclude students who are not enrolled in Oct from School level aggregations \*OctEnrol" (do not use OctEnrol for district and state performance level aggregations)

From Scaled Score and Repcat aggregations: (use ScaledScore – this is current scaled score only; Repcat scores are raw scores for current test; note: vg scaled score not reported for HS sci)

Use same exclusions as Performance Level Exclude students who don't have scaled score

Growth Aggregations

Exclude if GP is null

not applicable for Legacy.

For next gen exclude students who are not enrolled in Oct from school and district growth calculations

Other addenda:

French was added to the translations list for the student report.

Student Report HS Science subject must match what is reported in the megafile.